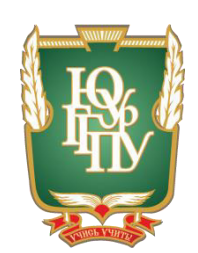

## МИНИСТЕРСТВО ОБРАЗОВАНИЯ И НАУКИ РОССИЙСКОЙ ФЕДЕРАЦИИ Федеральное государственное бюджетное образовательное учреждение **высшего образования** «ЮЖНО-УРАЛЬСКИЙ ГОСУДАРСТВЕННЫЙ ГУМАНИТАРНО-ПЕДАГОГИЧЕСКИЙ УНИВЕРСИТЕТ» **(ɎȽȻɈɍ ȼɈ «ɘɍɪȽȽɉɍ»)** Профессионально-педагогический институт Кафедра автомобильного транспорта, информационных технологий и методики обучения техническим дисциплинам

## Электронный практикум по дисциплине «Компьютерные сети» как средство организации аудиторной самостоятельной работы студентов колледжа

Выпускная квалификационная работа по направлению 44.03.04 Профессиональное обучение Направленность программы бакалавриата «Информатика и вычислительная техника»

Выполнил:

студент группы ОФ-409/079-4-1, Симаков Александр Александрович Научный руководитель: магистр педагогики и психологии старший преподаватель кафедры АТ, ИТ и МОТД Шварцкоп Ольга Николаевна

Проверка на объём заимствований:

 $\%$  авторского текста Работа рекомендована к защите

 $\frac{1}{2017 \text{ r.}}$ 

Зав. кафедрой АТ, ИТ и МОТД

В.В. Руднев

Чепябинск 2017

## МИНИСТЕРСТВО ОБРАЗОВАНИЯ И НАУКИ РОССИЙСКОЙ ФЕДЕРАЦИИ Федеральное государственное бюджетное образовательное учреждение **высшего образования** «ЮЖНО-УРАЛЬСКИЙ ГОСУДАРСТВЕННЫЙ ГУМАНИТАРНО-ПЕДАГОГИЧЕСКИЙ УНИВЕРСИТЕТ» **(ɎȽȻɈɍ ȼɈ «ɘɍɪȽȽɉɍ»)** Профессионально-педагогический институт Кафедра автомобильного транспорта, информационных технологий и методики обучения техническим дисциплинам

 $H$ аправление подготовки 44.03.04 – *Профессиональное обучение*  $(u\mu\phi$ орматика и вычислительная техника)

## $3A J A H W E$

на выпускную квалификационную работу

Студенту Симакову Александру Александровичу, обучающемуся в группе ОФ-409/079-4-1 по направлению подготовки 44.03.04 «Профессиональное обучение (информатика и вычислительная техника)»

Научный руководитель квалификационной работы: магистр педагогики и психологии, старший преподаватель кафедры АТ, ИТ и МОТД Шварцкоп О.Н.

1. Тема квалификационной работы: «Электронный практикум по дисциплине «Компьютерные сети» как средство организации аудиторной самостоятельной работы студентов колледжа» утверждена приказом ректора Южно-Уральского государственного гуманитарно-педагогического университета № 2996-с от «29» ноября 2016 г.

2. Срок сдачи студентом законченной работы на кафедру «19» июня 2017 г.

3. Содержание и объем работы (пояснительной расчетной и экспериментальной частей, т.е. перечень подлежащих разработке вопросов).

1. Раскрыть понятие, достоинства и структуру электронного практикума.

2. Раскрыть сущность аудиторной самостоятельной работы студентов в профессиональных образовательных организациях.

3. Выявить дидактические особенности дисциплины «Компьютерные сети», как содержательная основа электронного практикума.

4. Выявить структуру электронного практикума.

5. Разработать электронный практикум по дисциплине «Компьютерные сети».

6. Осуществить опытную проверку применения разработанного электронного практикума при организации самостоятельной работы студентов колледжа.

4. Материалы для выполнения квалификационной работы:

1. Учебная, научно-техническая, педагогическая, методическая литература по теме квалификационной работы.

2. Материалы преддипломной практики по теме квалификационной работы.

5. Перечень графического материала (с точным указанием обязательных таблиц, чертежей или графиков, образцов и др.) Слайды по разделам квалификационной работы.

1. Таблица тематического плана изучения дисциплины.

#### 6. Консультанты по специальным разделам ВКР:

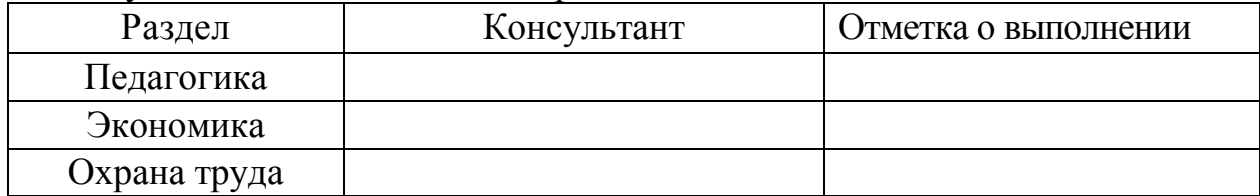

Дата выдачи задания **века**бря 2016 года

Задание выдал <sub>Подпись научного руководителя</sub> <u>Шварцкоп О.Н.</u><br><sup>Фамилия, Имя, Отчество,</sup> Фамилия, Имя, Отчество, ученое звание и степень

Задание принял Симаков А.А.

Подпись студента Фамилия, Имя, Отчество студента

#### КАЛЕНЛАРНЫЙ ПЛАН

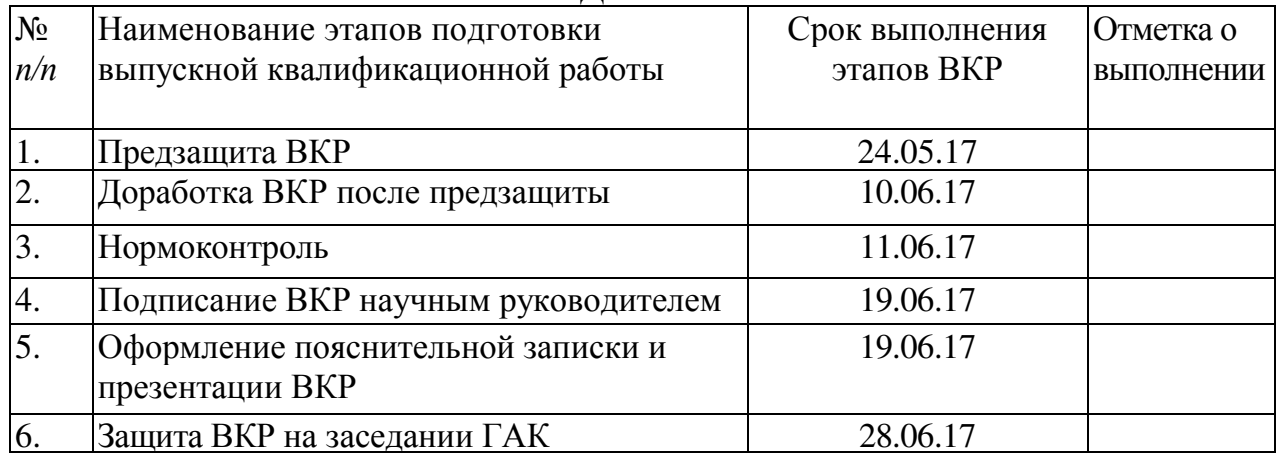

#### Автор ВКР Симаков А.А.

Фамилия, Имя, Отчество стулента Полпись стулента

#### Научный руководитель ВКР

Шварцкоп О.Н., магистр пед. и псих.

Фамилия, Имя, Отчество, ученое звание

Подпись научного руководителя

Заведующий

кафедрой <u>Руднев Валерий Валентинович, доцент, к.т.н.</u><br>Фамилия, Имя, Отчество, ученое звание **Подпись заведующего кафедрой** 

Фамилия, Имя, Отчество, ученое звание

## **АННОТАЦИЯ**

Симаков А.А. Электронный практикум по дисциплине «Компьютерные сети» как средство организации аудиторной самостоятельной работы студентов колледжа. - Челябинск: ЮУрГГПУ, 2017, 64 стр. машинописного текста, 6 таблиц, 11 рисунков, список использованной литературы 49 наименований, приложений –  $0$ 

Ключевые слова: ФЕДЕРАЛЬНЫЙ ГОСУДАРСТВЕННЫЙ ОБРАЗОВА-ТЕЛЬНЫЙ СТАНДАРТ СРЕДНЕГО ПРОФЕССИОНАЛЬНОГО ОБРАЗОВА-НИЯ, СПЕЦИАЛЬНОСТЬ, «ПРИКЛАДНАЯ ИНФОРМАТИКА (ПО ОТРАС-ЛЯМ)», ЭЛЕКТРОННЫЙ ПРАКТИКУМ, КОМПЬЮТЕРНЫЕ СЕТИ, САМО-СТОЯТЕЛЬНАЯ РАБОТА СТУДЕНТОВ.

В работе:

- проведен анализ психолого-педагогической, научно-методической литературы по проблеме подготовки программно-методического обеспечения профессионального обучения;

- отобрано содержание и разработан электронный практикум по дисциплине «Компьютерные сети» в соответствии с требованиями Федерального государственного образовательного стандарта по специальности «Прикладная информатика (по отраслям)»;

- проведена опытная проверка эффективности применения разработанного программного продукта в условиях ГБПОУ «Южно-Уральский государственный коллелж».

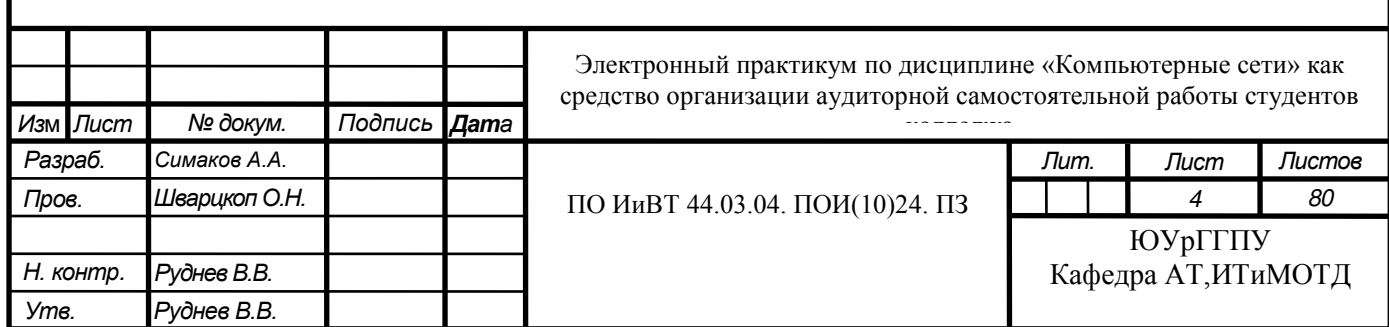

## Оглавление

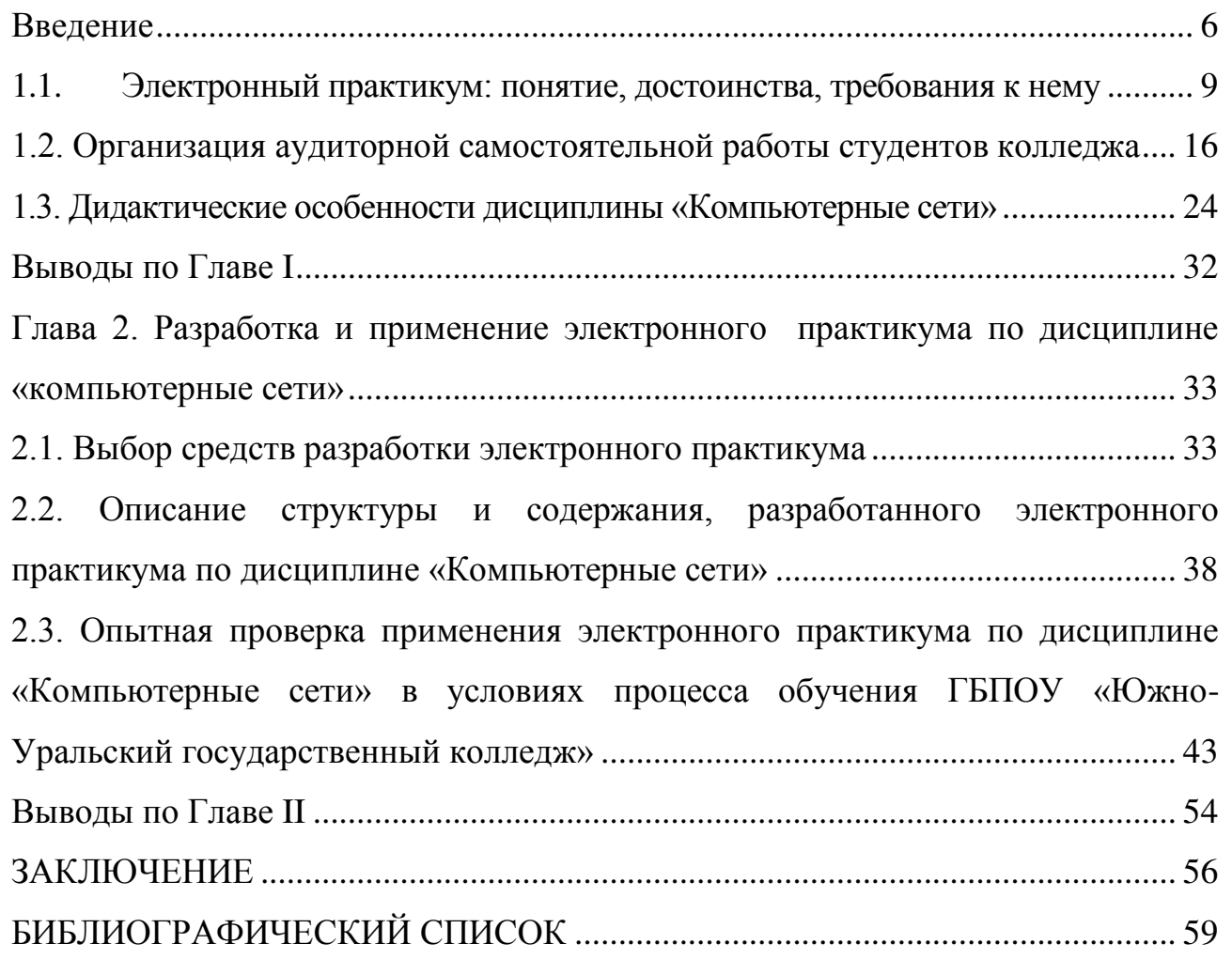

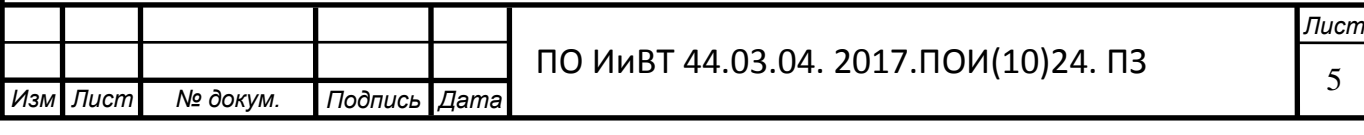

#### **Ввеление**

<span id="page-5-0"></span>Актуальность исследования. В настоящее время активно идут процессы внедрения в образовательный процесс компьютерных технологий. Все используют информацию и знания применительно к области своей деятельности, решая задачи, поставленные перед ними. Учитывая то, что потребность общества в информации и информационных услугах резко возросла можно утверждать, что информация играет главную роль в любых процессах жизнедеятельности современного общества.

Можно утверждать, что развитие информационных технологий дает широкую возможность для изобретения новых методов методик в образовании и тем самым повысить его качество.

Сегодня в процессе обучения традиционные печатные издания заменяются электронными средствами обучения, которые используются для дистанционного образования, а также для самостоятельной работы студентов колледжа.

В соответствии с образовательными стандартами последнего поколения все большое количество часов отводится на самостоятельную работу, главная цель которой - расширение и углубление знаний, полученных на занятиях, а также развитие умений перерабатывать научно-техническую информацию.

Самостоятельная работа значительно отличается от аудиторной, так как студент лишен тех привычных средств обучения, которые использует педагог на занятии. В связи с этим особо актуальной становится задача создания новых технологий обучения, ориентированных на самостоятельную деятельность обучающегося по приобретению знаний и умений. Одним из средств организации самостоятельной работы студентов может стать электронный практикум. Электронный практикум это дидактический комплекс, предназначенный для самостоятельной работы обучаемых в аудитории и дома. Ее цель - способствовать повышению эффективности обучения студентов и уровня их творческого раз-**ВИТИЯ.** 

Применение электронного практикума в обучении улучшает качество об-

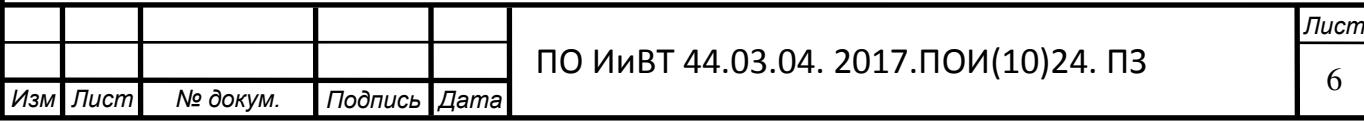

разования, повышает эффективность учебного процесса на основе его индивидуализации.

Таким образом, обозначим актуальность данной разработки: среди разнообразия дидактических средств, используемых педагогами, электронный практикум является одним из самых эффективных средств обучения и контроля знаний активизации самостоятельной работы. В связи с этим, в настоящее время существует *противоречие* между необходимостью внедрения в процесс обучения электронного практикума по дисциплине «Компьютерные сети» и отсутствием разработанного электронного практикума, способствующего организации самостоятельной работы студентов колледжа.

Данное противоречие определило проблему исследования, заключающуюся в недостаточной методической разработке средств обучения в процессе преподавания специальной дисциплины. На основе данной проблемы была определена и тема исследования, которая звучит следующим образом: Электронный практикум по дисциплине «Компьютерные сети» как средство организации аудиторной самостоятельной работы студентов колледжа.

*Цель исследования* – теоретико-методическое обоснование и практическая разработка электронного практикума «Компьютерные сети».

Объект исследования – учебно-методическое обеспечение дисциплины «Компьютерные сети».

*Предмет исследования* – структура и содержание электронного практикума «Компьютерные сети».

Исходя из проблемы, объекта, предмета, цели исследования, поставлены следующие задачи исследования:

1) изучить понятие, достоинства электронного практикума и требования к нему;

2) выявить понятие, функции, методику организации аудиторной самостоятельной работы студентов;

3) провести анализ учебной программы и тематического плана дисциплины «Компьютерные сети»;

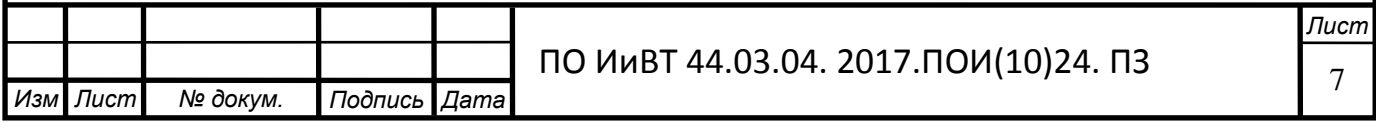

4) обосновать выбор средств разработки электронного практикума;

5) описать структуру и содержание разработанного электронного практикума по дисциплине «Компьютерные сети».

Методологическую основу исследования составляет системный подход. Он позволяет анализировать самостоятельную работу студентов с различных позиций, использовать в единстве системный, компетентностный подходы при разработке электронного практикума студентов как многофункционального дидактического средства в системе самостоятельной работы студентов.

Методы исследования изучение теоретико-методической литературы, изучение учебной литературы, методических статей по разработке электронного практикума, разработка учебных заданий.

Практическая значимость исследования заключается в создании электронного практикума по дисциплине «Компьютерные сети» и возможности его применения как в учебном процессе ЮУГК, так и в других учебных заведениях СПО и ВПО.

База исследования: ГБПОУ «Южно-Уральский государственный колледж».

Структура выпускной квалификационной работы включает введение, две главы, выводы по главам, заключение, библиографический список и приложение.

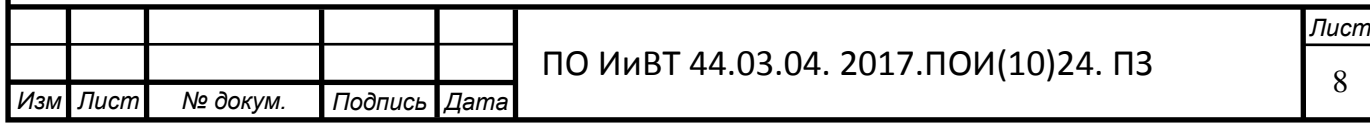

# ГЛАВА 1. ТЕОРЕТИЧЕСКИЕ АСПЕКТЫ РАЗРАБОТКИ И ПРИМЕНЕНИЯ ЭЛЕКТРОННОГО ПРАКТИКУМА

#### <span id="page-8-0"></span>1.1. Электронный практикум: понятие, достоинства, требования к нему

Электронный практикум - это обучающая программа, осуществляющая дидактический цикл процесса обучения, обеспечивающая интерактивную учебную деятельность и контроль уровня знаний. Электронные практикумы призваны автоматизировать все основные этапы обучения - от изложения учебного материала до контроля знаний и выставления итоговых оценок [31].

Электронный практикум - это разработанная и реализованная средством компьютера практическая работа, в основу которой положен навигативный принцип (система гиперссылок), предполагающая знакомство обучающегося с теоретическим материалом, размышление на предложенные по изучаемому материалу вопросы, тестовый контроль усвоения знаний, обращение при необходимости к электронному словарю и списку соответствующих теме других источников информации [39].

#### Достоинства электронного практикума

Преимущество электронных практикумов заключаются в том, что весь материал, необходимый для изучения дисциплины собран в одном месте и студентам не приходится тратить время на поиск материалов по другим источникам. Кроме того, можно провести проверку усвоенного материала, если электронное пособие содержит тестовые задания для проверки знаний [31].

В соответствии с образовательными стандартами последнего поколения все больше часов отводится на самостоятельную работу, главная цель которой – расширение и углубление знаний, полученных на занятиях, а также развитие умений перерабатывать научно-техническую информацию [41].

Одним из средств организации самостоятельной работы студентов может стать электронный практикум.

К главным особенностям электронного практикума можно причислить:

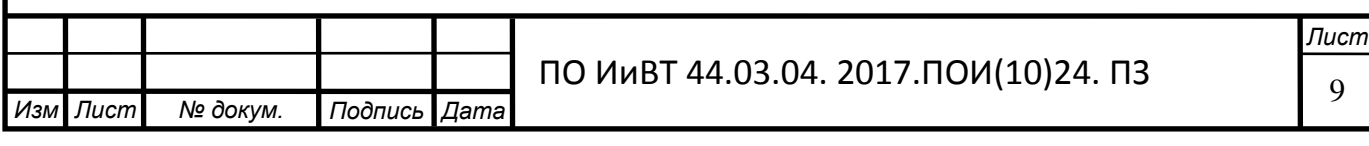

1) возможность построения простого и удобного механизма навигации в пределах электронного практикума;

2) развитый поисковый механизм в пределах электронного практикума, в частности, при использования гипертекстового формата издания;

3) возможность встроенного автоматизированного контроля уровня знаний студента;

4) возможность специального варианта структурирования материала;

5) возможность адаптации изучаемого материала практикума к уровню знаний обучаемого, следствием чего является резкий рост уровня мотивации обучаемого;

6) возможность адаптации и оптимизации пользовательского интерфейса под индивидуальные запросы обучаемого [31].

#### *Tребования к электронному практикуму*

При создании электронного практикума необходимо учитывать всю совокупность приемов, методов, способов продуцирования графической и аудиовизуальной информации с учетом воспроизведения электронного практикума с локального носителя, локальной сети или из образовательных сайтов всемирной паутины. В частности, необходимо помнить, что во всех случаев текстовой материал больших объемов желательно публиковать в обычных бумажных изданиях. На экране рекомендуется представлять минимум текстовой информации.

В разрабатываемых электронных изданиях необходимо:

ориентироваться на современные формы обучения, обеспечивая при этом совместимость с традиционными учебными материалами, в полном соответствии с документами, регламентирующими содержание образования;

- учитывать возрастные психолого-педагогические особенности учашихся:

в максимальной степени использовать преимущества аудиовизуального представления учебных материалов;

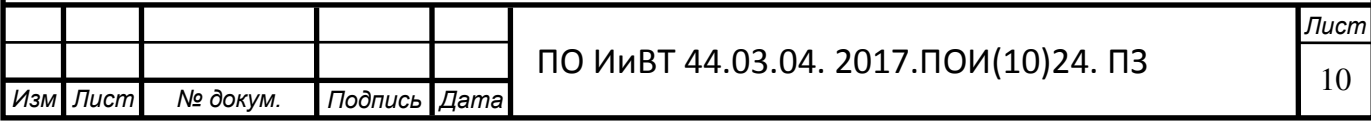

использовать возможности компьютерного моделирования в предметной области, а также моделирования реальных ситуаций и естественного поведения в них обучаемого [32].

Основные методические требования к учебным электронным изданиям сводятся к следующим:

учебное электронное издание должно отвечать требованию полноты содержания, позволяющему в полной мере реализовать методические цели обучения;

- учебное электронное издание должно разрабатываться на основе педагогического сценария – целенаправленной, личностно- ориентированной последовательности педагогических методов и технологий, обеспечивающих достижение целей обучения;

педагогические методы и технологии педагогического сценария должны использоваться с учетом специфики каждой конкретной науки и соответствующей ей учебной дисциплины [25].

При разработке электронного практикума необходимо учитывать ряд критериев. Рассмотрим их [23].

1. Научность содержания – обеспечение возможности построения содержания учебной деятельности с учетом основных принципов педагогики, психологии, кибернетики, теории высшей нервной деятельности.

2. Обеспечение мотивации – стимулирование постоянной высокой мотивации обучаемых, подкрепляемой целенаправленностью, активными формами работы, высокой наглядностью, своевременной обратной связью, причем мотивация не должна идти за счет интереса к самому компьютеру.

3. Целенаправленность – обеспечение обучающегося постоянной информацией о ближайших и отдалённых целях обучения, степени достижения целей; стимуляция тех видов познавательной активности обучающихся, которые необходимы для достижения основных учебных целей.

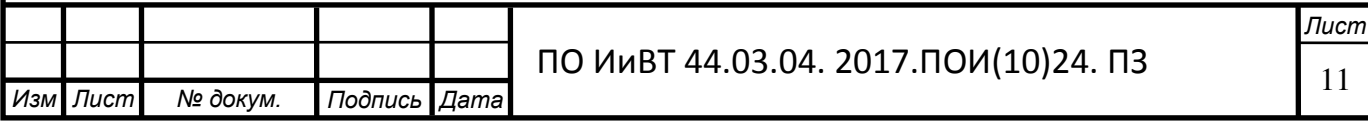

4. Наличие входного контроля – диагностика обучаемого перед началом работы с целью обеспечения индивидуализации обучения, а также оказания требуемой первоначальной помощи.

5. Креативность – обеспечение подготовки специалистов с творческим потенциалом, способных самостоятельно ставить и решать проблемы; исключение таких нежелательных последствий компьютеризации, как чрезмерная алгоритмизация мыслительной деятельности и пассивность мышления.

6. Индивидуализация обучения – содержание учебного предмета и трудность учебных задач должны соответствовать возрастным возможностям и индивидуальным особенностям обучаемых и строиться с учётом их уже приобретенных знаний и умений.

7. Обеспечение систематической обратной связи – обратная связь должна быть педагогически оправданной, не только сообщать о допущенных ошибках, но и содержать информацию достаточную для их устранения.

8. Педагогическая гибкость – программа должна позволять обучаемому самостоятельно принимать решения о выборе стратегии обучения, характере помощи, последовательности и темпе подачи учебного материала; должна быть обеспечена возможность доступа к ранее пройденному учебному материалу, выхода из программы в любой ее точке.

9. Открытость – возможность реализации любого способа управления учебной деятельностью, выбор которого обусловлен, с одной стороны, теоретическими воззрениями разработчиков обучающей программы, а с другой - целями обучения.

10. Возможность возврата назад – при самостоятельной работе должна быть предусмотрена отмена обучающимся ошибочных действий.

11. Структурная целостность – знания должны быть представлены в виде укрупнённых дидактических единиц, сохраняющих логику, главные идеи и взаимосвязи изучаемого материала.

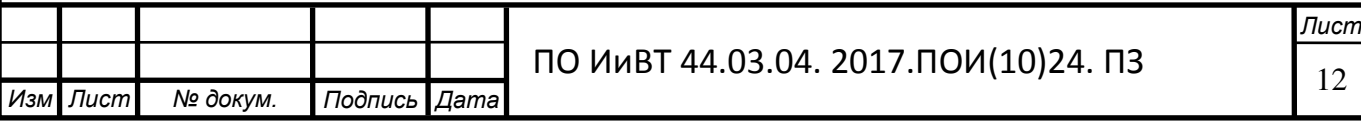

12. Наличие развитой системы помощи – система помощи должна быть многоуровневой, педагогически обоснованной, достаточной для того, чтобы решить задачу и усвоить способ ее решения.

13. Наличие интуитивно понятного дружелюбного интерфейса – обучаемый не должен затрачивать значительных усилий на освоение основных приёмов работы в программе, обеспечение возможностей изменения шрифтов учебного текста, цвета фона.

Из требований, предъявляемых к электронному практикуму можно выде-ЛИТЬ:

– наглядность представленной информации;

- возможность возврата;

.

- пошаговая структура заданий;

– наличие заданий для самоконтроля [23].

При создании электронного практикума в соответствии с основными требованиями, можно выделить ряд элементов. Перечислим их.

1. Аннотация - краткая характеристика которая включает в себя назначение электронного практикума, педагогический адрес, и описание программного обеспечения.

2. Методические указания, которые содержат рекомендации по использованию электронного практикума.

3. Практический блок, состоящий из лабораторных работ или уроков.

4. Блок контроля, который состоит из контрольных заданий и вопросов, промежуточных и итоговых тестов [23].

Электронный практикум, как и любое электронное издание, для достижения максимального эффекта должно быть составлено несколько иначе по сравнению с традиционным печатным пособием:

главы должны быть более короткие, что соответствует меньшему размеру компьютерных экранных страниц по сравнению с книжными;

каждый раздел, соответствующий рубрикациям нижнего уровня, должен быть разбит на дискретные фрагменты, каждый из которых содержит не-

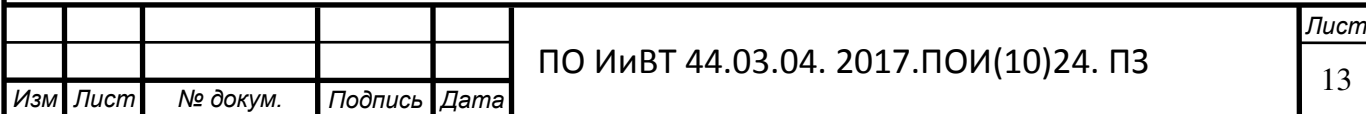

обходимый и достаточный материал по конкретному узкому вопросу. Как правило, такой фрагмент должен содержать один-три текстовых абзаца (абзацы также должны быть короче книжных) или рисунок и подпись к нему, включающую краткое пояснение смысла рисунка [6].

Таким образом, студент просматривает не непрерывно излагаемый материал, а отдельные экранные фрагменты, дискретно следующие друг за другом.

В связи с различной природой печатного материала и электронного издания, в последнем возникают две новые и существенные проблемы:

- проблема размещения и оформления текстового и графического материла на рабочей поверхности экрана, а также размер этой поверхности, использование признака цветности и субъективная реакция пользователей на наличие этих элементов;

- проблема ориентации и перемещения пользователя внутри электронного издания: между разделами, графикой и рисунками, страницами, включая овладение различными уровнями материала и перемещение между ними, фиксация своих шагов в процессе изучения для обеспечения возможности контроля и статистических исследований [6].

При работе с электронными материалами следует обращать внимание на:

- гарнитуру, кегль и начертание отдельных символов;
- учет экранного разрешения;

.

- размещение текста и свободное пространство на поверхности;
- виды используемых иллюстраций и графики;
- читаемость, логическая структура электронного текста;
- классификация фрагментов текста и их креативность;
- учет психологических реакций пользователя на электронный материал [16].

Разумеется, существуют и дидактические требования к электронному практикуму, как одному из типов электронных изданий. Перечислим их.

1. Требование научности означает достаточную глубину, корректность и научную достоверность изложения содержания учебного материала, с учетом последних научных достижений. Процесс усвоения учебного материала с по-

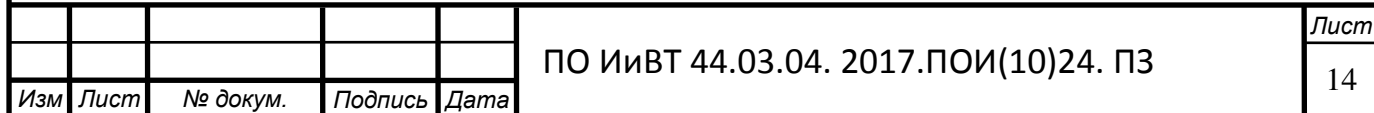

мощью электронного издания должен строиться в соответствии с современными методами научного познания: эксперимент, сравнение, наблюдение, абстрагирование, обобщение, конкретизация, аналогия, индукция и дедукция, анализ и синтез, метод моделирования, в том числе и математического, а также метод системного анализа [28].

2. Требование доступности означает необходимость определения степени теоретической сложности и глубины изучения учебного материала сообразно возрастным и индивидуальным особенностям учащихся. Недопустима чрезмерная усложненность и перегруженность учебного материала, при котором овладение этим материалом становится непосильным для обучаемого [33].

3. Требование проблемности обучения обусловлено самой сущностью и характером учебно-познавательной деятельности. Когда учащийся сталкивается с учебной проблемной ситуацией, требующей разрешения, его мыслительная активность возрастает. Уровень этой активности может быть значительно выше при работе с электронными изданиями, чем при использовании традиционных учебников и пособий [33].

4. Требование наглядности обучения означает необходимость учета чувственного восприятия изучаемых объектов, их макетов или моделей и их личное наблюдение учащимся. Требования наглядности в электронных изданиях реализуется на принципиально новом, более высоком уровне. Распространение систем виртуальной реальности позволит в ближайшем будущем говорить не только о наглядности, но и о полисенсорности обучения [33].

5. Требование самостоятельности и активизации обучаемого предполагает самостоятельных действий, учащихся при работе с учебником, четкое понимание конечных целей и задач учебной деятельности. Поэтому в электронных изданиях должна прослеживаться четкая модель деятельности учащихся. Мотивы его деятельности должны быть адекватны содержанию учебного материала. Для повышения активности обучения необходимо вводить в электронное издание разнообразные вопросы, предоставлять обучаемому возможность выбора пути усвоения материала, возможность управлять ходом событий [33].

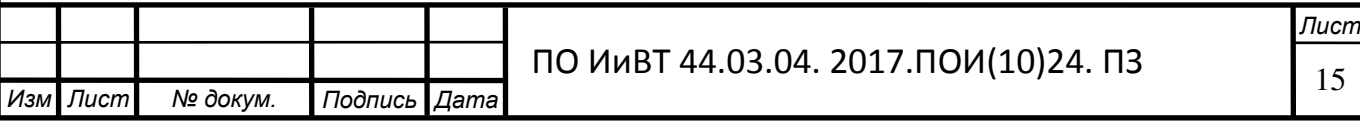

6. Требование системности предполагает последовательность усвоения учащимся определенной системы знаний в изучаемой предметной области. Необходимо, чтобы знания, умения и навыки формировались в определенной системе, в строго логическом порядке и находили применение в жизни. Для этого необходимо:

– предъявлять учебный материал в систематизированном и структурированном виде;

– учитывать как ретроспективы, так и перспективы формируемых знаний, умений и навыков при организации каждой порции учебной информации;

– учитывать межпредметные связи изучаемого материала;

– тщательно продумывать последовательность подачи учебного материала и его воздействия при усвоении, аргументировать каждый шаг по отношению к обучающемуся;

- строить процесс получения знаний в последовательности, определяемой логикой обучения;

– обеспечивать связь информации в электронных изданиях с практикой путем увязывания содержания и методики обучения с личным опытом обучающегося, подбором примеров, создания содержательных игровых моментов, предъявления заданий практического характера, экспериментов, моделей реальных процессов и явлений [33].

Таким образом, электронный практикум - это обучающая программа, осуществляющая дидактический цикл процесса обучения, обеспечивающая интерактивную учебную деятельность и контроль уровня знаний. Электронные практикумы призваны автоматизировать все основные этапы обучения – от изложения учебного материала до контроля знаний и выставления итоговых оценок [29].

#### <span id="page-15-0"></span>1.2. Организация аудиторной самостоятельной работы студентов колледжа

Ускорение темпов развития общества, динамичное развитие экономики, интеллектуализация труда и возрастание роли человеческого капитала предъявляют новые требования к подготовке специалистов, как среднего звена, так и

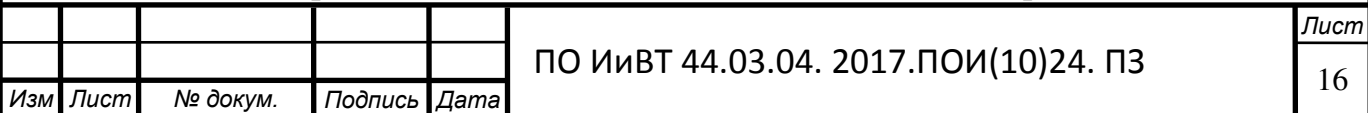

.

высшего. В связи с этим основная задача профессионального образования заключается в формировании творческой личности специалиста, способного к саморазвитию, самообразованию, инновационной деятельности. Решение этой задачи невозможно путем передачи знаний в готовом виде от преподавателя к студенту. Необходимо перевести студента из пассивного потребителя знаний в активного их творца, умеющего сформулировать проблему, проанализировать пути ее решения, найти оптимальный результат и доказать его правильность [34].

В этих условиях необходимо признать, что именно самостоятельная работа студентов является той важной формой образовательного процесса, которая способствует формированию и развитию профессионально значимых качеств будущих выпускников.

Именно ее многие ведущие специалисты считают одним из наиболее эффективных методов активации познавательной деятельности учащихся, развития их самостоятельности и творческих способностей.

Причем особое внимание необходимо уделить вопросам мотивации обеспечения самостоятельной познавательной деятельности учащихся [34].

Анализ практики обучения показывает, что студенты колледжа имеют низкий уровень мотивации к обучению, они случайно делают свой профессиональный выбор и в течение всего периода освоения основных образовательных программ по направлениям подготовки не проявляют заинтересованности в результатах обучения.

Для повышения качества подготовки будущих выпускников необходимо наличие устойчивой мотивации к учению, так как именно мотивация занимает ведущее место в структуре личности и проникает во все её основные образования: направленность, характер, эмоции, способности, деятельность, психические процессы. Устойчивая мотивация определяет тактику тех или иных решений человека, обуславливает определение личностно-значимых перспектив, направленность поведения и деятельности человека. Поэтому наличие у студента устойчивой мотивации к приобретению знаний, умений и навыков позволит сформировать в нем устойчивый интерес к самостоятельному поиску, и со-

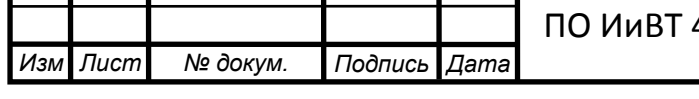

здать твердое убеждение в том, что только самостоятельная работа может сделать его подлинным специалистом и обеспечить его профессиональный [34].

Сформулированные выше проблемы выводят на необходимость организации самостоятельной работы студентов на основе современных личностноориентированных образовательных технологий. Считаем, что необходима технология, которая целенаправленно будет регламентировать самостоятельную работу обучающихся, но при этом не подавлять их творчество и познавательную активность. В качестве такой технологии в современной практике профессионального образования часто рассматривается рейтинговая система обучения, которая обеспечивает наибольшую информационную, процессуальную и творческую продуктивность самостоятельной познавательной деятельности студентов [34].

Проблемы самостоятельной работы студентов являются предметом исследований многих ученых. Общие педагогические подходы к их решению нашли свое отражение в трудах С.И. Архангельского, Ю.К. Бабанского, П.И. Пидкасистого и др; на теоретическом уровне обозначенные проблемы в традиционном обучении широко рассматривались такими авторами, как И.А. Зимняя, П.И. Пидкасистый и др. В некоторых работах (Е.С. Полат и др.) достаточно подробно исследованы сущность самостоятельной работы, ее цели, признаки, задачи и структура; изучены формы организации самостоятельной работы и подходы к ее классификации (И.Я. Лернер, П.И. Пидкасистый); освещены вопросы организации самостоятельной работы и ее совершенствования (В. Граф, И.И. Ильясов, В.Я. Ляудис и др.).

В исследованиях, посвященных планированию и организации самостоятельной работы студентов (Б.П. Есипов, И.Я. Лернер, М.И. Махмутов, П.И. Пидкасистый и др.) также рассматриваются дидактические, психологические, методические и другие аспекты этой деятельности [34].

Согласно новой образовательной парадигме независимо от специализации и характера работы любой начинающий специалист должен обладать фундаментальными знаниями, профессиональными умениями и навыками деятель-

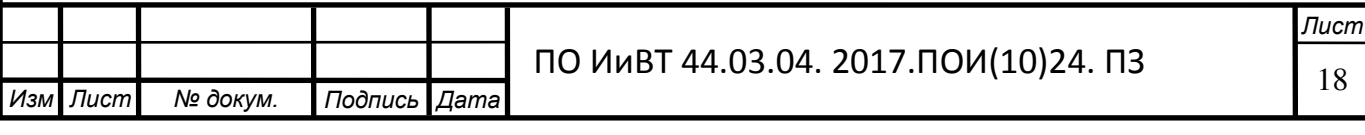

ности своего профиля, опытом творческой и исследовательской деятельности по решению новых проблем, опытом социально-оценочной деятельности. Поэтому самостоятельная работа студентов является не просто важной формой образовательного процесса, а его основой [20].

Активная самостоятельная работа студентов возможна только при наличии серьезной и устойчивой заинтересованности в получении знаний. Наибольшей побудительной силой обладает внутренняя мотивация, которая исходит от самой деятельности. Можно говорить об интересе к учению и о создании условий для успешного развития интеллектуальных умений студента, когда восприятие новой информации вызывает положительные эмоции, а сама деятельность побуждает учиться [20].

Согласно с мнением Г.Ю. Титовой, под самостоятельной работой студентов (СРС) понимается планируемая работа, выполняемая по заданию и при методическом руководстве преподавателя, но без его непосредственного участия [38].

Она способствует углублению и расширению знаний, формированию интереса к познавательной деятельности, овладению приемами процесса познания, развитию познавательных способностей. Именно СРС «формирует готовность к самообразованию, создает базу непрерывного образования», дает возможность «быть сознательным и активным гражданином и созидателем» [15].

Самостоятельная работа студентов представлена следующими видами: аудиторная, внеаудиторная.

В ходе самостоятельной работы студенты осваивают теоретический материал по изучаемой дисциплине; закрепляют знания теоретического материала практическим путем (решение задач, тестов для самопроверки, выполнение лабораторного практикума, оформление отчётов); применяют полученные знания и практические навыки для анализа ситуации и выработки правильного решения (письменный анализ конкретной ситуации, разработка проектов и т.д.); используют полученные знания и умения для формирования собственной пози-

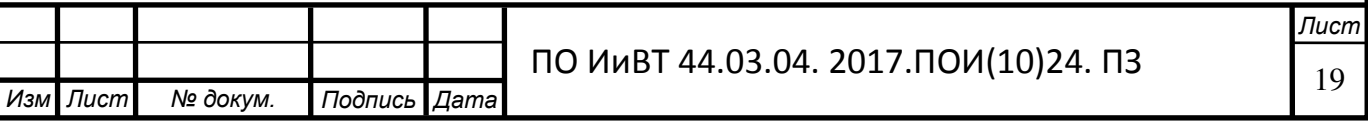

ции, теории, модели (написание докладов для участия в конференциях, рефератов, конкурсных и научно-исследовательских работ) [34].

Для эффективного планирования и организации СРС каждый преподаватель обеспечивает учебно-методическую поддержку, составляет индивидуальные задания для студентов; выдаёт задания в начале учебного года (семестра) каждому студенту; разрабатывает текущий и рубежный формы контроля; устанавливает время консультаций [34].

Аудиторная самостоятельная работа может реализовываться при проведении практических занятий, выполнении лабораторного практикума с помощью электронных средств обучения.

Для проведения занятий необходимо иметь большой банк заданий и задач для самостоятельного решения, причем они могут быть дифференцированы по степени сложности, объеденных в одну электронную оболочку - компьютерный практикум.

В зависимости от дисциплины или от ее раздела можно использовать два варианта СРС:

1) давать определенное количество заданий для самостоятельного выполнения, равных по трудности, а оценку ставить за количество выполненных за определенное время заданий;

2) выдавать задания разной трудности и оценку ставить за трудность выполненного задания.

По результатам самостоятельного выполнения заданий следует выставлять оценку. Также возможно оценивать предварительную подготовку студента к практическому занятию, например, путем экспресс-тестирования (тестовые задания закрытой формы) в течение 5, максимум – 10 минут. Таким образом, при интенсивной работе можно на каждом занятии каждому студенту поставить, по крайней мере, две оценки. В данном случае цель – не просто поставить оценки, а сделать процедуру оценивания развивающей, позволяющей студенту увидеть собственные пробелы и определить пути их преодоления [8].

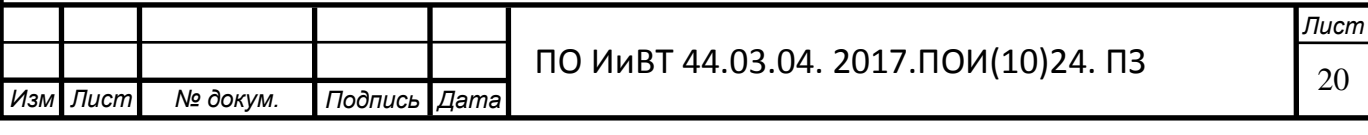

Главное в стратегической линии организации самостоятельной работы студентов в колледже на основе электронных средств обучения заключается не в оптимизации ее отдельных видов, а в создании условий высокой активности, самостоятельности и ответственности студентов в аудитории и вне ее в ходе всех видов учебной деятельности.

В общем случае возможны два основных направления построения учебного процесса на основе самостоятельной работы студентов.

Первый – это увеличение роли самостоятельной работы в процессе аудиторных занятий. Реализация этого пути требует от преподавателей разработки методик и форм организации аудиторных занятий, способных обеспечить высокий уровень самостоятельности студентов и улучшение качества их подго-TOBK<sub>u</sub>

Второй – повышение активности студентов по всем направлениям самостоятельной работы во внеаудиторное время, что связано с рядом трудностей. В первую очередь это неготовность к нему как большинства студентов, так и преподавателей, причем и в профессиональном и в психологическом аспектах. Кроме того, существующее информационно - методическое обеспечение учебного процесса недостаточно для эффективной организации самостоятельной работы  $[8]$ .

Самостоятельная работа студентов в рамках действующих учебных планов предполагает самостоятельную работу по каждой учебной дисциплине, включенной в учебный план подготовки специальности. Объем самостоятельной работы (в часах) определен учебно-тематическим планом по дисциплине, включенным в рабочую учебную программу дисциплины.

Технологическая цепочка СРС выглядит следующим образом: преподаватель по определенной дисциплине определяет трехуровневые цели деятельности (репродуктивные задания, реконструктивные и творческие задания) и конкретные формы работы, выстраивает систему мотивации студентов, обеспечивает их учебно-методическими материалами, устанавливает сроки промежуточных отчетов о проделанной работе, организует деятельность творческих

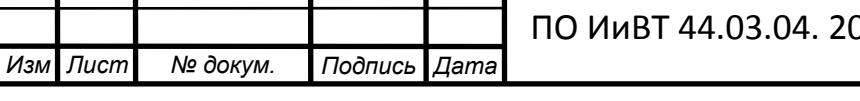

групп, читает вводную лекцию, проводит консультации, контролирует результаты самоконтроля и самокоррекции студентов, оценивает результаты их работы (индивидуальные или групповые) [8].

Если говорить о технологической стороне, то организация СРС может включать ряд составляющих. Перечислим их.

1. *Технология отбора целей самостоятельной работы*. Основаниями отбора целей являются цели, определенные Федеральным государственным образовательным стандартом, и конкретизация целей по курсам.

2. *Технология отбора содержания СРС*. Основаниями отбора содержания самостоятельной работы являются ФГОС, источники самообразования (литература, опыт, самоанализ), индивидуально-психологические особенности студентов (обучаемость, обученность, интеллект, мотивация, особенности учебной деятельности). При отборе содержания необходимо учитывать содержательную специфику дисциплин.

3. *Технология конструирования заданий*. Задания для самостоятельной работы должны соответствовать целям различного уровня, отражать содержание каждой предлагаемой дисциплины, включать различные виды и уровни познавательной деятельности студентов.

4. *Технология организации контроля*. Включает тщательный отбор средств контроля, определение этапов, разработку индивидуальных форм контроля [8].

Для эффективности самостоятельной работы студентов необходимо выполнить ряд условий:

1) правильное сочетание объемов аудиторной и самостоятельной работы;

2) методически правильная организация работы студента в аудитории и BHe ee:

3) обеспечение студента необходимыми методическими материалами с целью превращения самостоятельной работы в процесс творческий;

4) контроль за организацией и ходом самостоятельной работы и определение мер поощрения студента за ее качественное выполнение. Это условие в

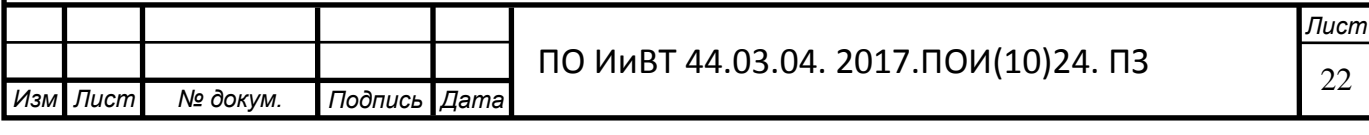

той или иной форме должно присутствовать в первых трех, чтобы контроль стал не столько административным, сколько полноправным дидактическим условием, положительно влияющим на эффективность СРС в целом [8].

Особо следует выделить возможности обеспечения учебной и методической литературой с использованием информационных компьютерных технологий (ИКТ), в частности, компьютерных образовательных сред (КОС), специально построенных и организованных для размещения учебных материалов с учетом педагогических и дидактических требований.

Именно использование компьютерных образовательных сред призвано сократить аудиторную нагрузку и увеличить долю самостоятельной работы студента. В этой связи для эффективности СРС необходимо всемерно разрабатывать и приобретать электронные средства обучения и обучающие програм-MЫ.

По существу – это компьютеризация образовательного процесса, которая в условиях многоуровневой структуры образования является активизирующим фактором СРС, когда студент вырабатывает умение самостоятельно выбирать источники информации, приобщается к этике международного общения с навыками экономии времени, овладевает искусством объективной и целевой оценки собственного потенциала, своих деловых и личностных качеств [8].

Одним из вариантов внедрения новых информационных технологий может стать создание и использование компьютерных практикумов, позволяющих постоянно обновлять исходную информацию в виде меняющихся примеров и статистических данных, что способствует лучшему уяснению их особенностей. Использование компьютерного практикума даст возможность усилить взаимосвязи учебных дисциплин, а также взаимосвязь научно-исследовательской и учебно-методической работы [8].

Выполнение практикума с помощью электронных средств обучения, как и другие виды учебной деятельности, содержит много возможностей применения активных методов обучения и организации СРС на основе индивидуального подхода.

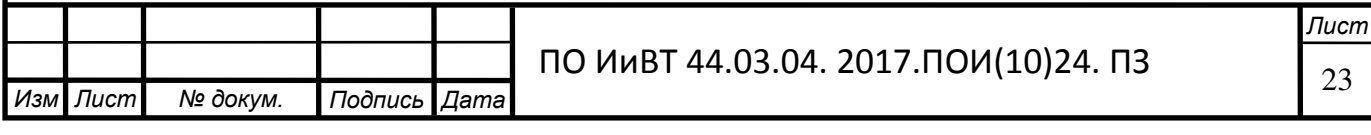

При проведении практикума необходимо создать условия для максимально самостоятельного выполнения практических работ с помощью электронных средств обучения. Поэтому при выполнении работы необходимо:

1. Провести экспресс-опрос (устно или в тестовой форме) по теоретическому материалу, необходимому для выполнения работы (с оценкой).

2. Проверить планы выполнения практических работ, подготовленный студентом дома (с оценкой).

3. Оценить работу студента в аудитории и полученные им данные (оценка).

4. Проверить и выставить оценку за отчет.

Любая практическая работа должна включать глубокую самостоятельную проработку теоретического материала, освоение измерительных средств. При этом часть работ может не носить обязательный характер, а выполняться в рамках самостоятельной работы по дисциплине. В ряд работ целесообразно включить разделы с дополнительными заданиями, которые потребуют углубленной самостоятельной проработки теоретического материала.

Таким образом, широкое использование и постоянное усовершенствование электронных средств обучения меняют характер труда и место человека в образовательном пространстве. Информация, представленная в электронном виде, обладает существенно иными свойствами, чем та, что взята из традиционных учебников, книг и т.д. Разнообразие ЭСО позволяют учесть отдельные их характеристики и преимущества, а также понять насколько важно их использование, как в учебном процессе, так и в организации самостоятельной работы студентов колледжа.

#### <span id="page-23-0"></span>1.3. Дидактические особенности дисциплины «Компьютерные сети»

*лист* Основная цель обучения студентов основам компьютерных сетей - обеспечить знание теоретических и практических основ в организации и функционировании компьютерных сетей, умение применять в профессиональной деятельности распределенные данные, прикладные программы и ресурсы сетей.

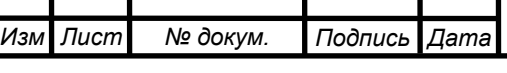

ПО ИиВТ 44.03.04. 2017.ПОИ(10)24. ПЗ

В настоящее время персональные компьютеры в автономном режиме практически не используются, их, как правило, объединяют в вычислительные или компьютерные сети.

Под компьютерной сетью понимают совокупность компьютеров и телекоммуникационного оборудования, обеспечивающая информационный обмен компьютеров в сети. Основное назначение компьютерных сетей - обеспечение доступа к распределенным ресурсам.

Дисциплина «Компьютерные сети» является частью программы подготовки специалистов среднего звена в соответствии с ФГОС по специальностям среднего профессионального образования (далее – СПО) 09.02.05 «Прикладная информатика (по отраслям)» [41].

Рабочая программа учебной дисциплины разработана на основе Федерального государственного образовательного стандарта (далее – ФГОС) среднего профессионального образования (далее – СПО) по специальности 09.02.05 Прикладная информатика (по отраслям).

Дисциплина входит в профессиональный цикл, раздел общепрофессиональных дисциплин.

Дисциплина способствует формированию следующих общих компетенций (ОК) и профессиональных компетенций (ПК) (таблица 1).

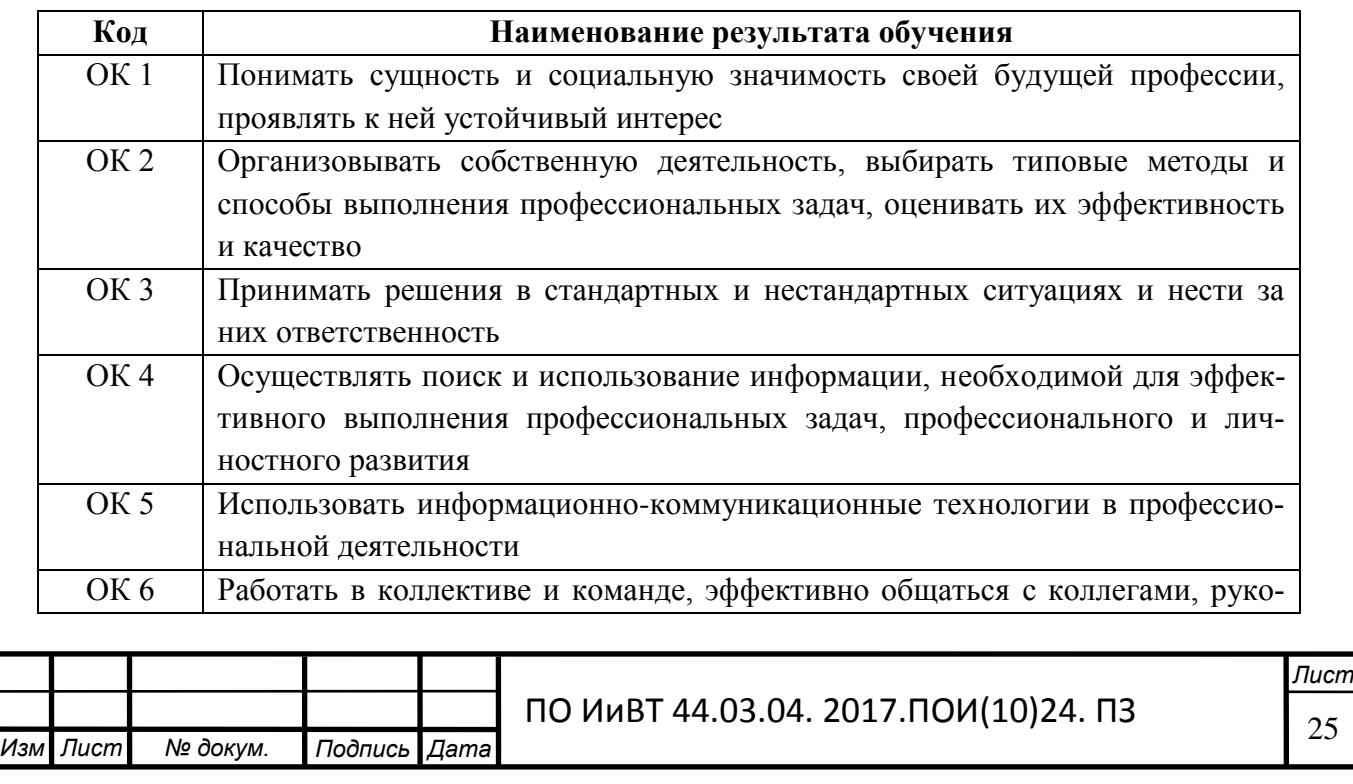

Таблица 1 – Общие и профессиональные компетенции

;

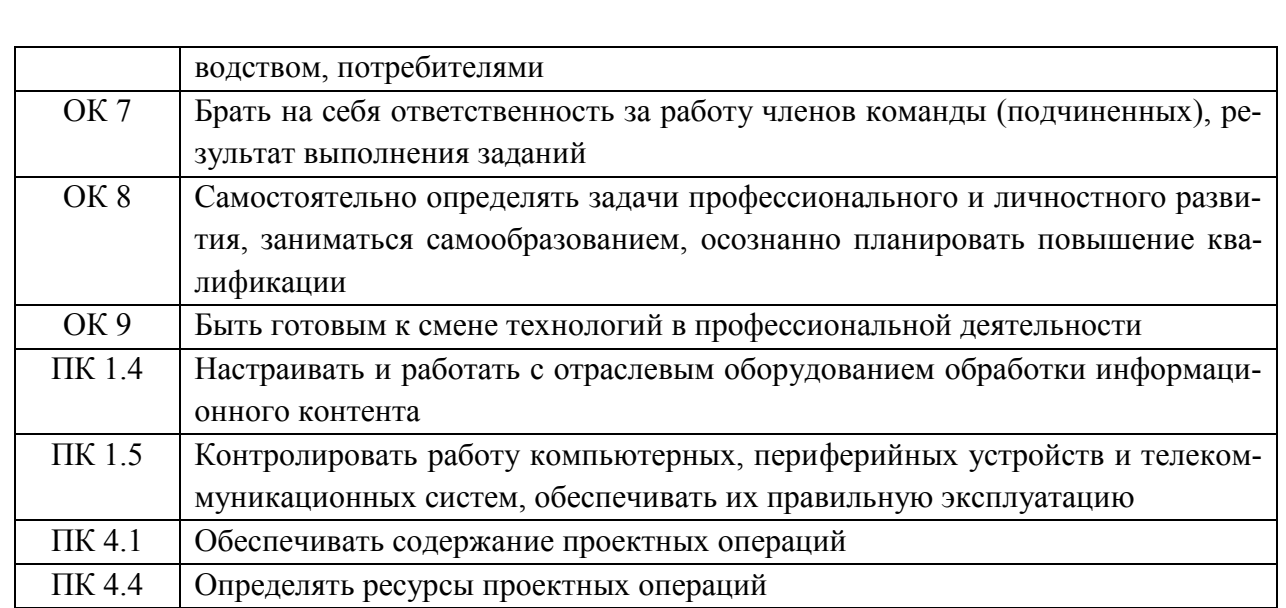

В результате освоения учебной дисциплины «Компьютерные сети» студент должен уметь:

- выбрать топологию сети и протокол для конкретных целей;

- определить необходимые ресурсы сети;

- грамотно использовать возможности компьютерных сетей.

В результате освоения учебной дисциплины студент должен знать:

- основные типы сетевых топологий, приемы работы в компьютерных се-

TAX;

- информационные ресурсы компьютерных сетей;

- технологии передачи и обмена данными в компьютерных сетях.

Общее количество часов по дисциплине составляет 186ч, в том числе:

<u>—обязательной аудиторной учебной нагрузки обучающегося 124 часа из</u>

НИХ:

теоретическое обучение – 74 часа;

практическая работа – 50 часов;

- самостоятельной работы обучающегося 62 часа.

Таблица 2 - Объем учебной дисциплины и виды учебной работы

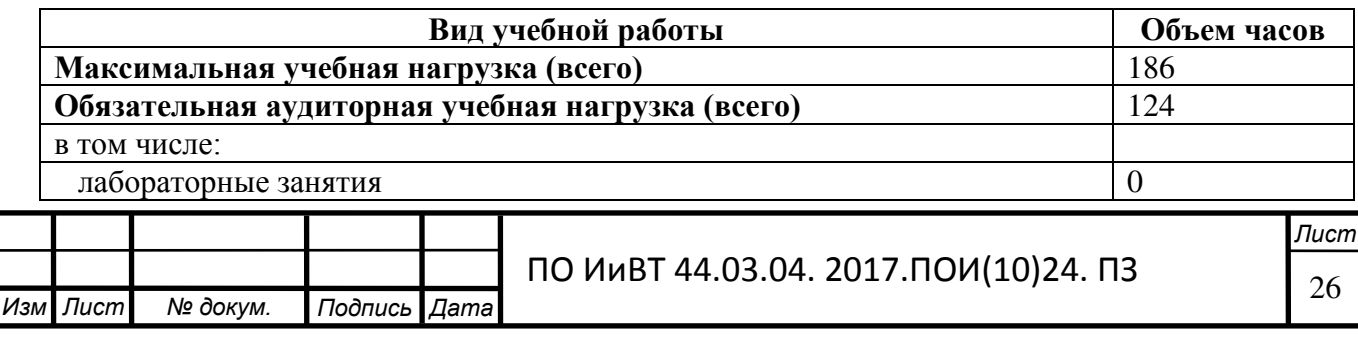

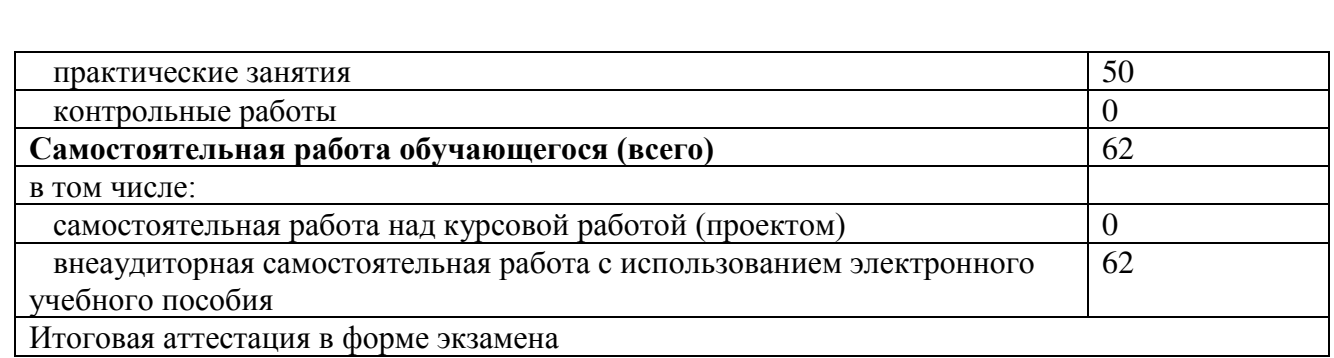

Извлечение из календарно-тематического плана дисциплины «Компьютерные сети» для подготовки специальности 09.02.05 Прикладная информатика (по отраслям) представлено в таблице 3.

Таблица 3 – Календарно-тематический план и содержание учебной дисциплины

«Компьютерные сети»

.

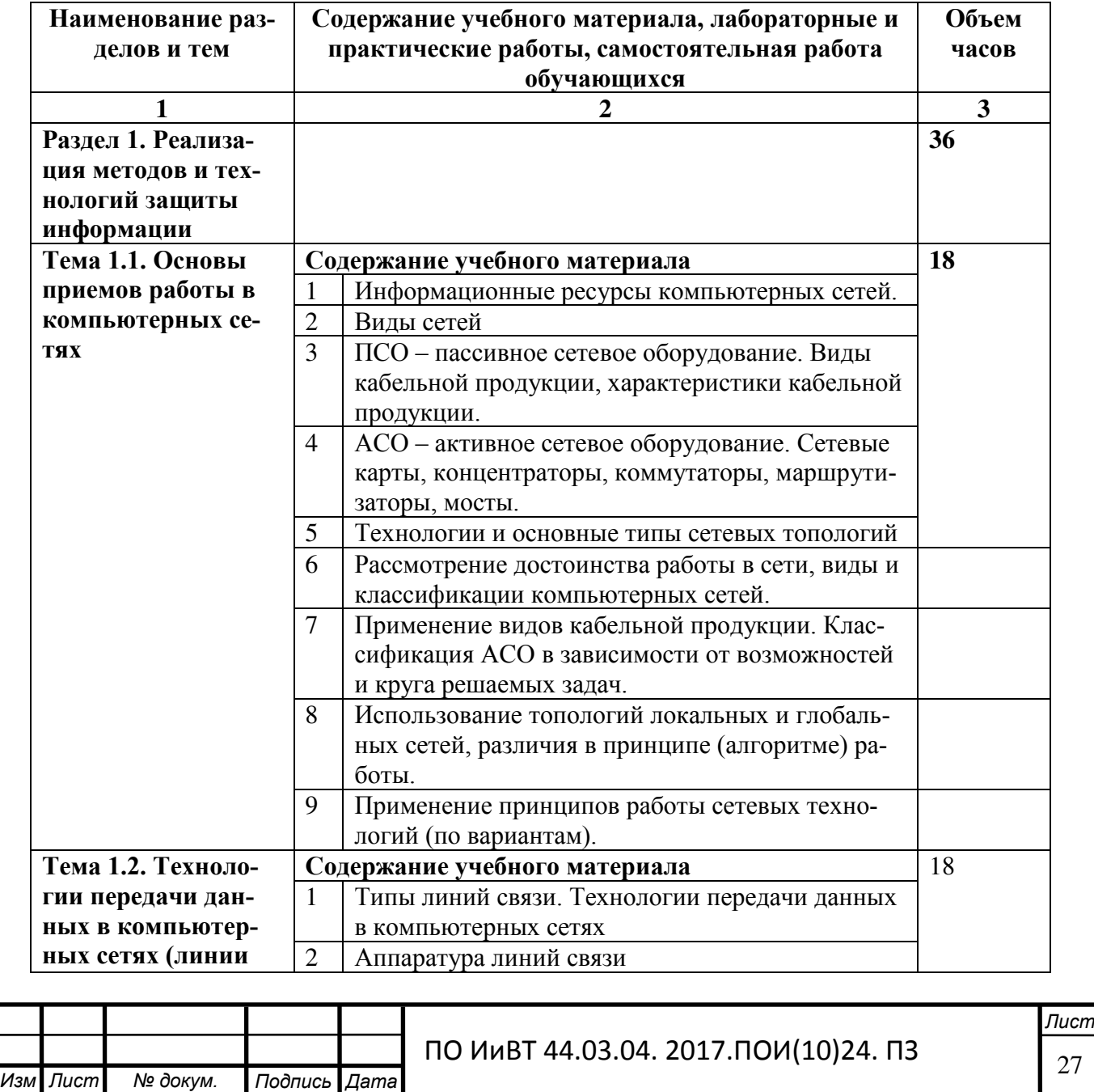

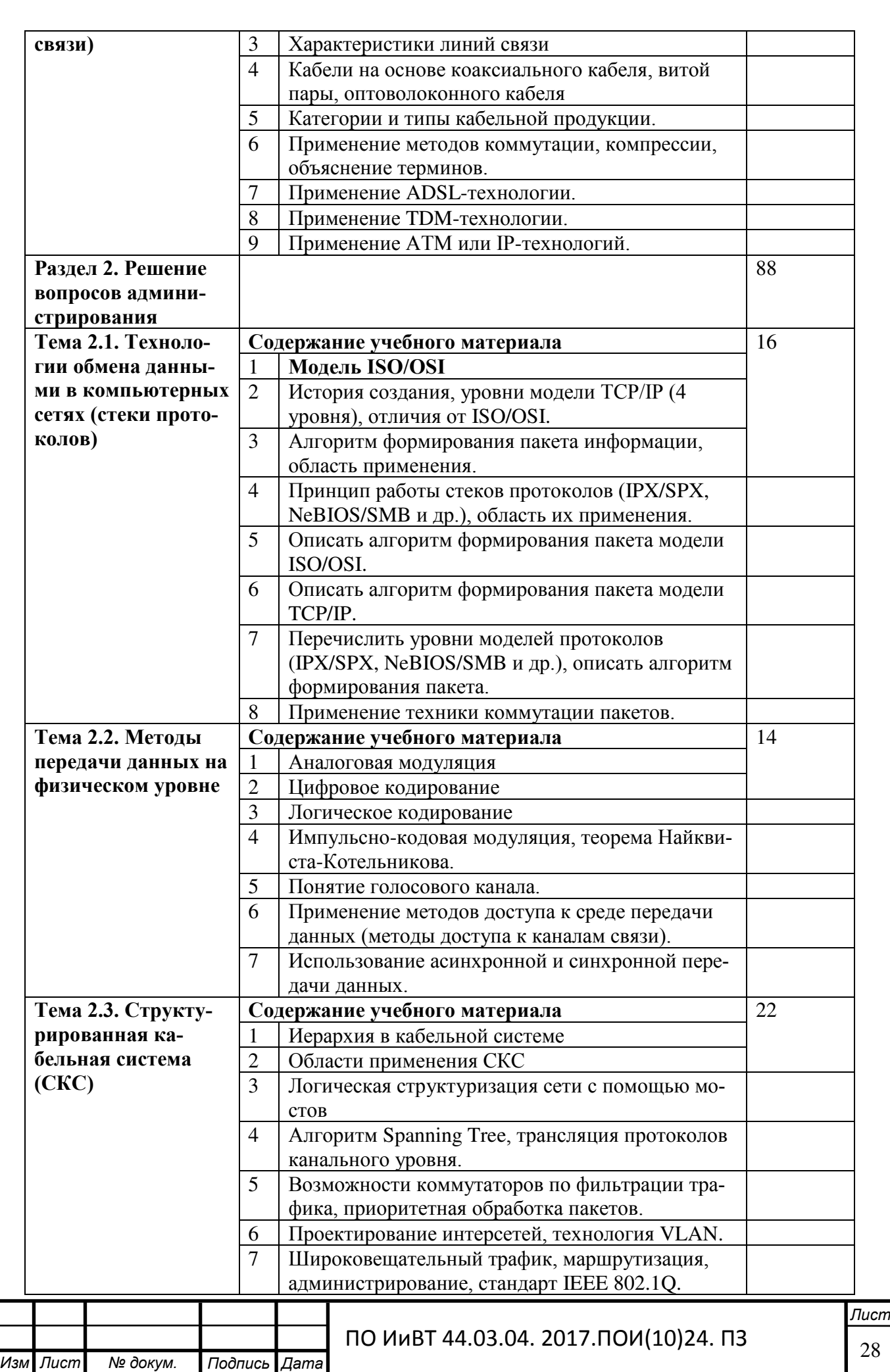

.

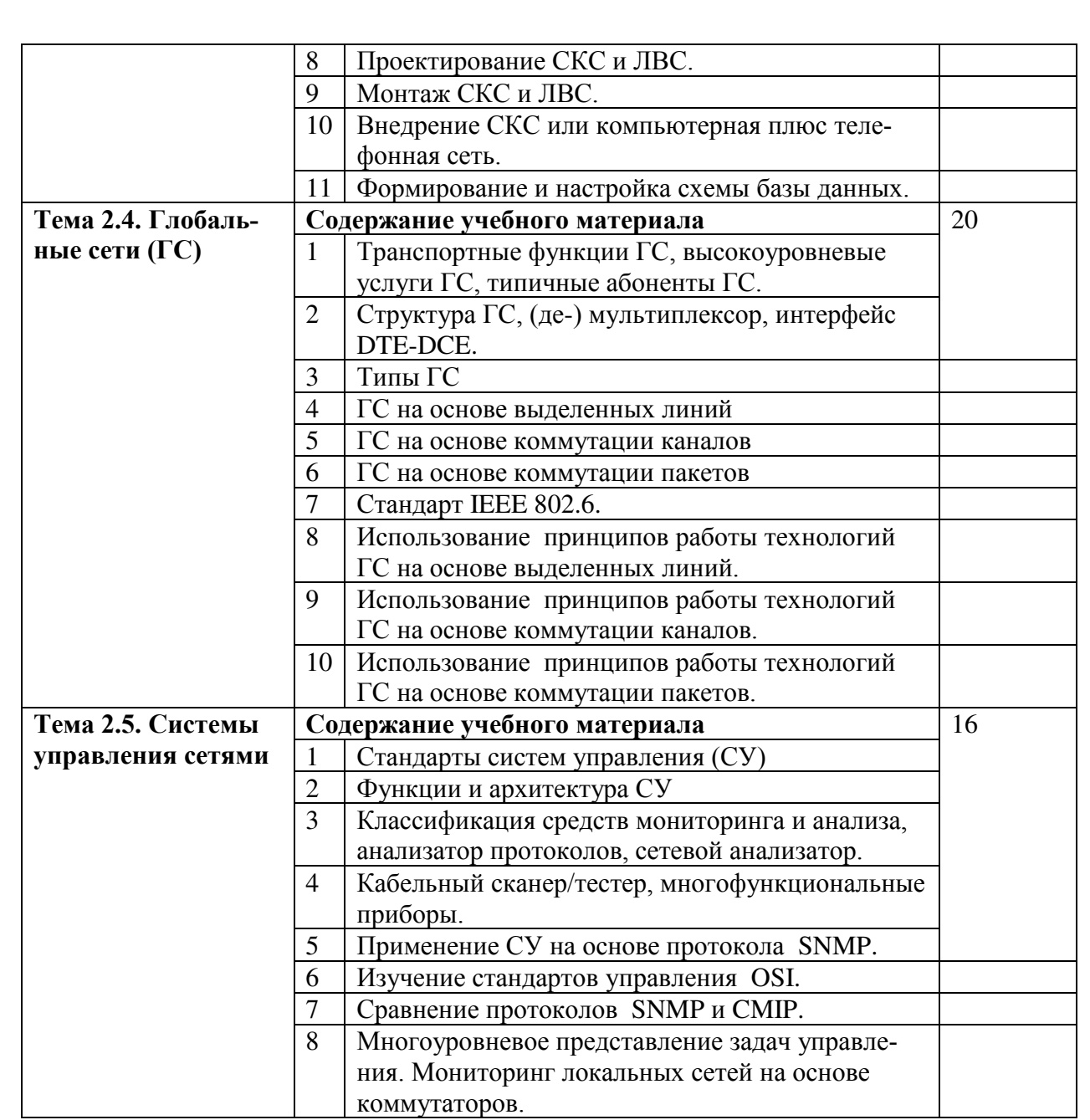

При изучении дисциплины «Компьютерные сети» используется следующее учебно-методическое и информационное обеспечение.

Основные источники:

1. Олифер, В.Г., Олифер, Н.А. Компьютерные сети. Принципы, технологии, протоколы: Учебник - 2-е издание / В.Г. Олифер и др. - СПб. : Питер, 2013.

2. Таненбаум, Э. Компьютерные сети - 4-е изд. / Э. Таненбаум. - СПб. : Питер, 2013. – 992 с.

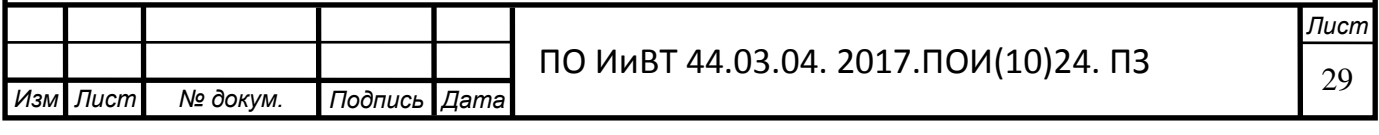

3. Андреев, A.A. Microsoft Windows 2000: Server и Professional. Русские версии / А.А. Андреев СПб.: БХВ – Петербург, 2013.

4. Гук, М. Аппаратные средства IBM РС: Карманная энциклопедия / М.  $\Gamma$ ук. – СПб.: Питер, 2015.

5. Столлингс В. Передача данных: 4-е издание. Спб.: Питер, 2015. Дополнительные источники:

1) Олифер В.Г., Олифер Н.А. Основы сетей передачи данных. М: Интернет-университет информационных технологий ИНТУИТ.ру, 2015.

2) Пескова С.А., Кузин А.В., Волков А.Н. Сети и телекоммуникации. Учебное пособие. М., 2013.

3) Андреев, A.A. Microsoft Windows 2003: Server и Professional. Русские версии / А.А. Андреев СПб.: БХВ – Петербург, 2013.

4) Вильховченко, С. Модем. Выбор, установка, настройка / С. Вильховченко. – СПб.: Питер, 2015.

Контроль и оценка результатов освоения учебной дисциплины осуществляется преподавателем в процессе проведения практических занятий, тестирования, а также выполнения студентами индивидуальных заданий, проектов, исследований (таблица 4).

Таблица 4 – Результаты обучения и формы и методы контроля и оценки результатов обучения

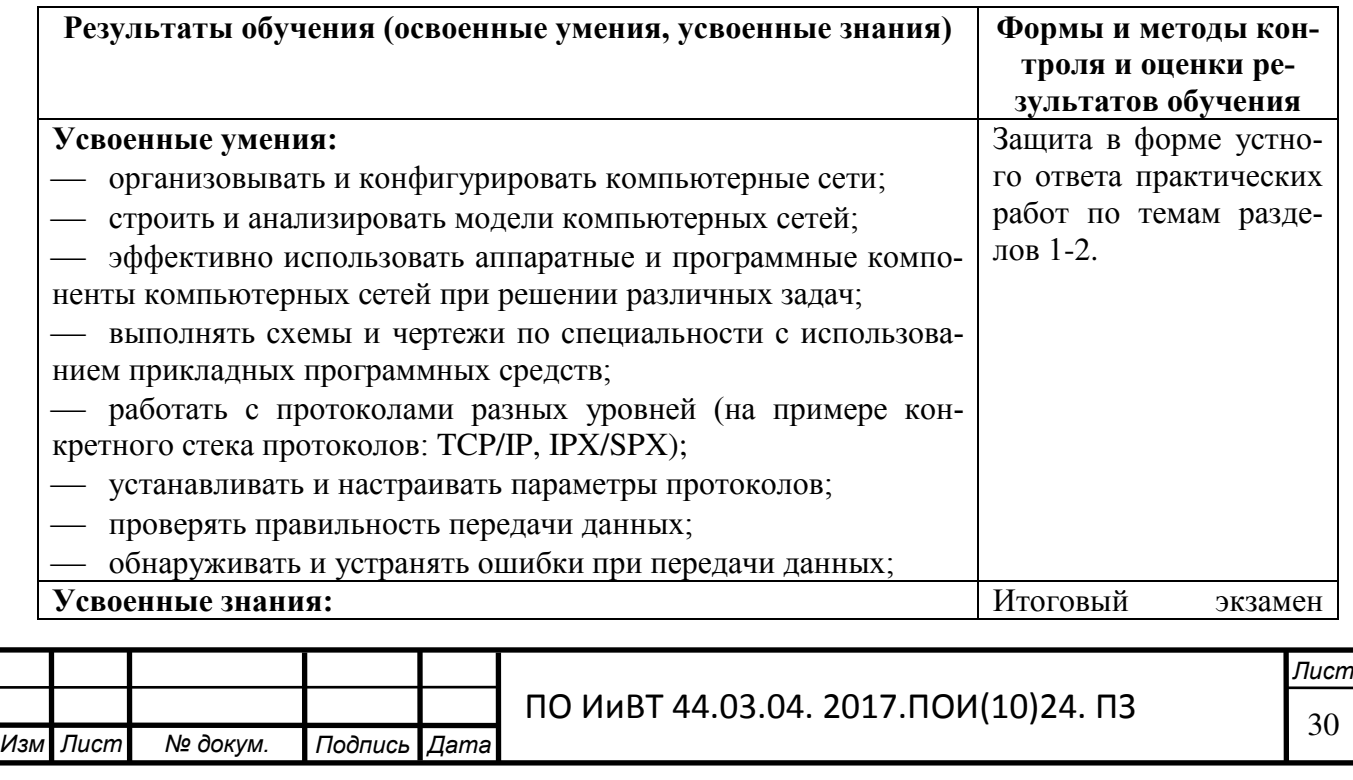

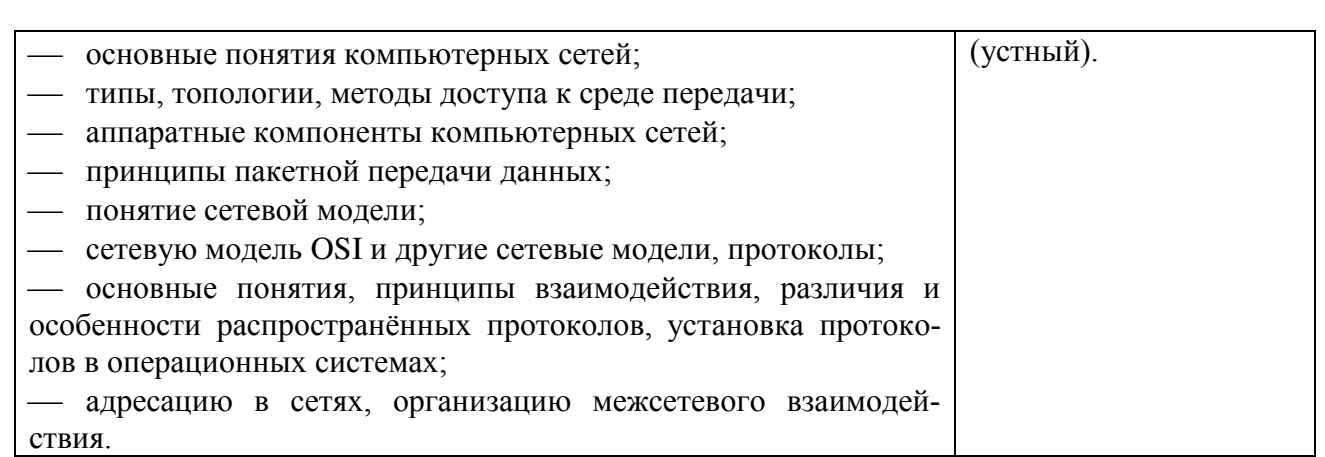

Технические средства обучения: персональные компьютеры.

Оборудование лаборатории и рабочих мест лаборатории:

— персональные компьютеры (Pentium 4, RAM 1 Gb) с выходом в Ин-

тернет;

- $-$  операционные системы Windows 7, Windows Server 2003, Linux;
- технические средства контроля знаний (компьютерные тесты);
- электронные учебные пособия;

— методические пособия.

Таким образом, особенности изучения дисциплины «Компьютерные сети» в практике подготовки специалистов среднего звена компьютерных специальностей, рассмотренные в первой главе, позволят разработать электронное учебно-методическое пособие в соответствии с рабочим планом и календарнотематическим планированием по дисциплине «Компьютерные сети».

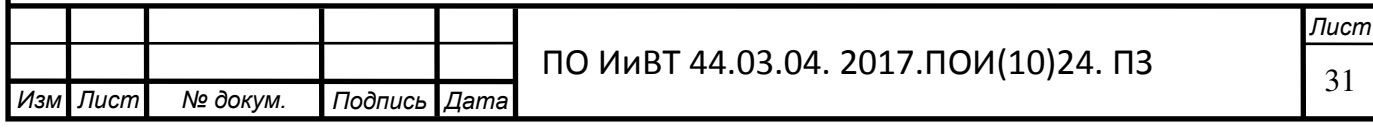

## Выводы по Главе I

<span id="page-31-0"></span>Первая глава выпускной квалификационной работы посвящена изучению теоретических основ организации самостоятельной работы студентов и теоретико-методическим аспектам разработки электронного практикума.

Особым пунктом изучения, в соответствии с поставленной целью и задачами выпускной квалификационной работы, стала аудиторная самостоятельная работа студента.

Сущность аудиторной самостоятельной работы обучающихся заключается в организации самостоятельной познавательной деятельности. Она является одним из важных средств подготовки, обучающихся к активной самообразовательной работе и в этом состоит ее основная дидактическая цель. Это предполагает ориентацию на активные методы овладения знаниями, развитие творческих способностей студентов, переход от поточного обучения к индивидуализированному с учетом потребностей и возможностей личности.

В широком смысле под самостоятельной работой следует понимать совокупность всей самостоятельной деятельности студентов как в учебной аудитории, так и вне её, в контакте с преподавателем и в его отсутствии.

В результате изученного и проанализированного теоретического, учебного, методического материала была раскрыта основная задача организации самостоятельной работы студентов – создание психолого-дидактических условий развития интеллектуальной инициативы и мышления на занятиях любой формы.

Так же в первой главе мы рассмотрели понятие «электронный практикум». Выявили особенности и достоинства и требования к электронным практикумам.

Была проанализирована нормативно-рекомендательная база дисциплины «Компьютерные сети» по специальности СПО 09.02.05 Прикладная информатика (по отраслям) базовой подготовки, входящей в укрупненную группу специальностей 09.02.00 «Информатика и вычислительная техника».

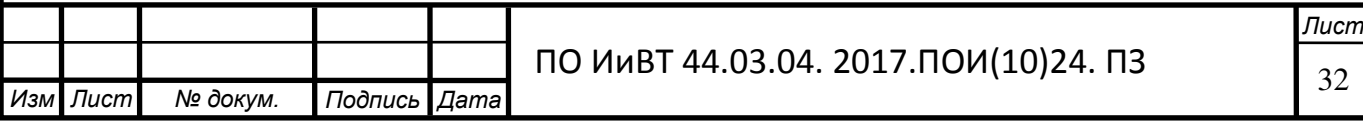

# <span id="page-32-0"></span>ГЛАВА 2. РАЗРАБОТКА И ПРИМЕНЕНИЕ ЭЛЕКТРОННОГО ПРАКТИКУМА ПО ДИСЦИПЛИНЕ «КОМПЬЮТЕРНЫЕ СЕТИ»

#### <span id="page-32-1"></span>2.1. Выбор средств разработки электронного практикума

В настоящее время существует достаточно много программ для создания цифровых информационных продуктов (таких как электронные учебные пособия, электронные книги, презентации, журналы, альбомы, галереи, руководства, оффлайн web-сайты, отчеты, тренировочные курсы, тесты, опросники и т.д.) [4].

Программно-техническое обеспечение, используемое для создания электронных средств обучения, может быть разнообразным, это определяется возможностями и задачами, реализуемыми преподавателем в содержательной части.

Наиболее распространенные, в силу простоты, - Microsoft Power Point, а так же программы с основами языка разметки гипертекста [37].

Так же для разработки электронного практикума можно использовать средства визуального программирования, такие как: Lasarus, C++ Builder, Borland Delphi 7, Microsoft Visual Studio и языки включающие в себя это средство(Visual Basic, Visual C#/ Visual J# и т.д.), а также  $HTML -$  редакторы.

*Dreamweaver* – очень удобный и профессиональный HTML-редактор для визуальной разработки и управления веб-сайтами любой сложности.

Программа Adobe Dreamweaver включает самые прогрессивные инновационные технологии и возможности, с помощью которых можно (и даже нужно) создавать динамичные и современные web-сайты, соответствующие самым современным стандартам [48].

Визуальные возможности редактирования в Dreamweaver дают возможность быстро и качественно создавать *web-страницы* без написания кода вручную. Добавление любых элементов веб-дизайна (блоки, формы, кнопки и т.д.) на страницы сайта одним кликом мыши по панели инструментов. Работу можно упрощать, создавая и редактируя изображения в любом графическом редакторе, затем импортируя их непосредственно в Adobe Dreamweaver или добавляя объекты *Flash* [48].

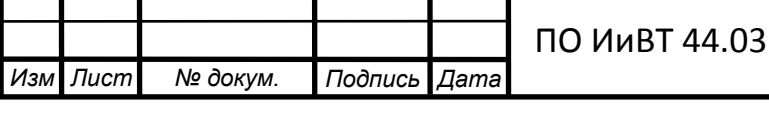

Общая характеристика Adobe Dreamweaver:

- встроенная поддержка CMS;
- $-$  проверка CSS;
- интеграция с Adobe BrowserLab;
- тонкая работа с свойствами CSS;
- расширенная поддержка версионности;
- подсказки при создании PHP кода;
- подсказки при кодировании с использование сторонних библиотек;
- $-$  улучшена работа страниц CSS starter;
- простая настройка сайтов;
- браузер виджитов;

- интеграция сайтов с аналитикой от Business Catalyst и Omniture analytics [46].

Основные возможности программы:

- полная поддержка формата CSS, с функцией проверки его совместимости с различными браузерами;
- функциональный редактор кода веб-страниц;
- возможность работать с такими технологиями, как: XML, JavaScript, PHP, Adobe ColdFusion, ASP  $\mu$  ASP.NET;
- среда для разработки Ајах-приложений, которые могут выполнять самые разные функции (получение информации из RSS каналов и баз данных, создание визуальных эффектов и многое другое);
- $-$  возможность создания сайтов на основе тегов DIV;
- тесная интеграция с другими программами Adobe, например, с программой Adobe Device Central, которая поможет создать и протестировать работу веб-сайта для мобильных устройств;

– многие другие нововведения и улучшения [7].

*Microsoft Visual Studio* — линейка продуктов компании Microsoft, включающих интегрированную среду разработки программного обеспечения и ряд

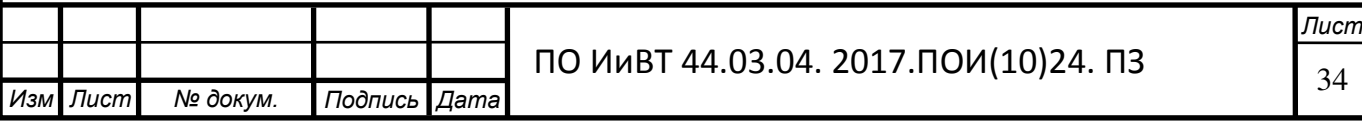

других инструментальных средств. Данные продукты позволяют разрабатывать как консольные приложения, так и приложения с графическим интерфейсом, в том числе с поддержкой технологии Windows Forms, а также веб-сайты, вебприложения, веб-службы как в родном, так и в управляемом кодах для всех платформ, поддерживаемых Windows, Windows Mobile, Windows CE, .NET Framework, Xbox, Windows Phone .NET Compact Framework *u* Silverlight [49].

Visual Studio включает редактор исходного кода с поддержкой технологии IntelliSense и возможностью простейшего рефакторинга кода. Встроенный отладчик может работать как отладчик уровня исходного кода, так и как отладчик машинного уровня. Остальные встраиваемые инструменты включают в себя редактор форм для упрощения создания графического интерфейса приложения, веб-редактор, дизайнер классов и дизайнер схемы базы данных. Visual Studio позволяет создавать и подключать сторонние дополнения (плагины) для расширения функциональности практически на каждом уровне, включая добавление поддержки систем контроля версий исходного кода (как, например, Subversion и Visual SourceSafe), добавление новых наборов инструментов (например, для редактирования и визуального проектирования кода на предметно-ориентированных языках программирования) или инструментов для прочих аспектов процесса разработки программного обеспечения (например, клиент Team Explorer для работы с Team Foundation Server) [49].

*Borland Delphi 7*, выпущенная в августе 2002 года, стала стандартном для многих разработчиков Delphi. Это один из самых успешных продуктов Borland из-за стабильности, скорости и низких требований к аппаратному обеспечению [47].

Delphi 7 относится к классу инструментальных средств ускоренной разработки программ (Rapid Application Development, RAD). Визуальное конструирование форм Delphi избавляет от многих аспектов разработки интерфейса программы, так как уже готовы необходимые программные заготовки и соответствующие файлы ресурсов [40].

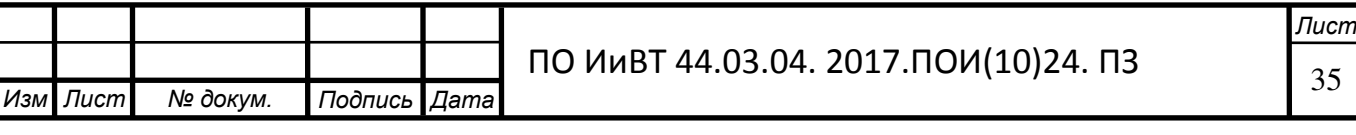

Все компоненты характеризуются важным свойством: они включают в себя программный код и все необходимые для его работы данные. Это не только значительно ускоряет процесс написания программ, но и существенно снижает вероятность случайный программных ошибок [40].

Система визуального объектно-ориентированного проектирования Delphi позволяет:

- создавать законченные приложения для Windows самой различной направленности;

- быстро создавать профессионально выглядящий оконный интерфейс для любых приложений; интерфейс удовлетворяет всем требованиям Windows и автоматически настраивается на ту систему, которая установлена, поскольку использует функции, процедуры и библиотеки Windows;

- создавать свои динамически присоединяемые библиотеки компонентов, форм, функций, которые потом можно использовать из других языков программирования;

- создавать мощные системы работы с базами данных любых типов;

- формировать и печатать сложные отчеты, включающие таблицы, графики и т.п.;

- создавать справочные системы, как для своих приложений, так и для любых других;

- создавать профессиональные программы установки для приложений Windows, учитывающие всю специфику и все требования операционной системы  $[28]$ .

Программа, создаваемая в среде Delphi в процессе проектирования приложения, основана на модульном принципе. Главная программа состоит из объявления списка используемых модулей и нескольких операторов, создающих объекты для необходимых форм и запускающих приложение на выполнение. Модульность очень важна для создания надежных и относительно легко модифицируемых и сопровождаемых приложений. Четкое соблюдение принципов модульности в сочетании с принципом скрытия информации позволяет

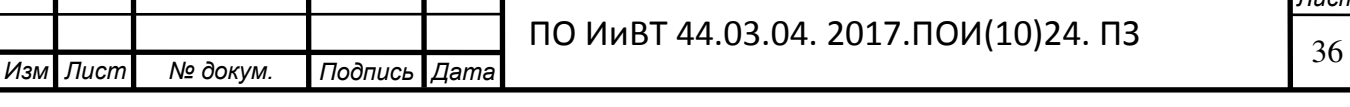

производить модификации внутри любого модуля, не затрагивая при этом остальных модулей и главную программу [24].

К этой среде в настоящее время прилагается много дополнительных возможностей (компонентов). Одними из таких, являются *скины* (обложка, дизайн, внешний вид). Они устанавливаются в Delphi7 дополнительно. После установки на палитре компонентов появляются две новые вкладки Skin Pack и Skin Pack *Dialogs*. В дальнейшем все компоненты, которые будут использоваться при проектировании электронного практикума, будут браться на этих двух вкладках.

#### Программа TurboSite

С помощью программы TurboSite можно создать HTML-сайт или ЭОР с поддержкой комментариев, формы обратной связи, вставки видео-файлов и JavaScript-тестов и другими возможностями за считанные минуты. Всего за некоторое количество шагов получается готовый сайт:

- выберите тему оформления;

- добавьте страницы;

- заполните поля (название и описание сайта и т.д.);

- добавьте информационные блоки (если необходимо: счетчики, реклама и тому подобное);

- после проделанной работы, полученный сайт или ЭОР можно запустить через любой браузер.

Созданный с помощью Turbo – Site сайт или ЭОР будет работать на любой операционной системе, в любом современном браузере, может быть загружен на любой бесплатный хостинг [3].

*—*<br>Лист TurboSite – это бесплатная программа, с помощью которой можно создать простой статичный HTML-сайт или электронное издание за минимально короткое время, не обладая при этом знаниями программирования и разметки текста. Интерфейс данной программы довольно прост. Для того чтобы создать сайт необходимо выбрать понравившуюся тему, затем добавить необходимое число страниц, заполнить дополнительные поля (название, описание сайта, информа-

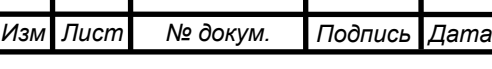

ПО ИиВТ 44.03.04. 2017.ПОИ(10)24. ПЗ

ция об авторе и т.п.), добавить информационные блоки (например, реклама, счетчики и т.д.) и нажать кнопку «Генерировать сайт». Полученный результат проделанной работы можно просмотреть в любом браузере. В пакет программы входит 24 готовые темы оформления будущего сайта, с возможностью загрузки еще и дополнительных тем из интернета [3].

Программа TurboSite была выбрана нами как наиболее простая и быстрая система для создания удобного в обращении программного продукта.

## <span id="page-37-0"></span>2.2. Описание структуры и содержания, разработанного электронного практикума по дисциплине «Компьютерные сети»

Структура электронного учебного пособия представляет собой Web-сайт и состоит из 8 страниц, которые расположены в блоке управления.

Блок управления располагается в левой части сайта и позволяет мгновенно перемещаться между разделами web-сайта.

Разделы web-сайта:

- главная страница;
- пояснительная записка;
- справочный материал;
- практические работы;
- самостоятельная работа;

- тестирование;

- учебно-методическое и информационное обеспечение раздела;

- о программе.

Главная страница - страница приветствия, содержит блок управления  $(pnc. 1)$ .

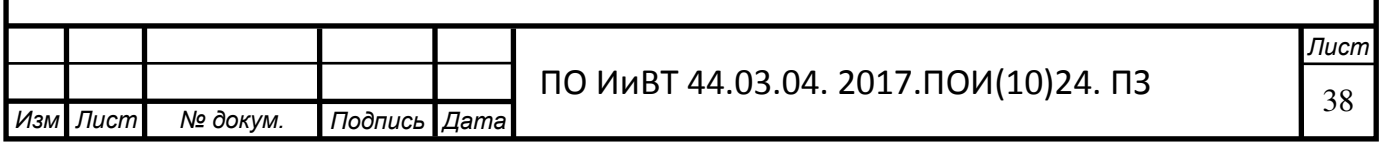

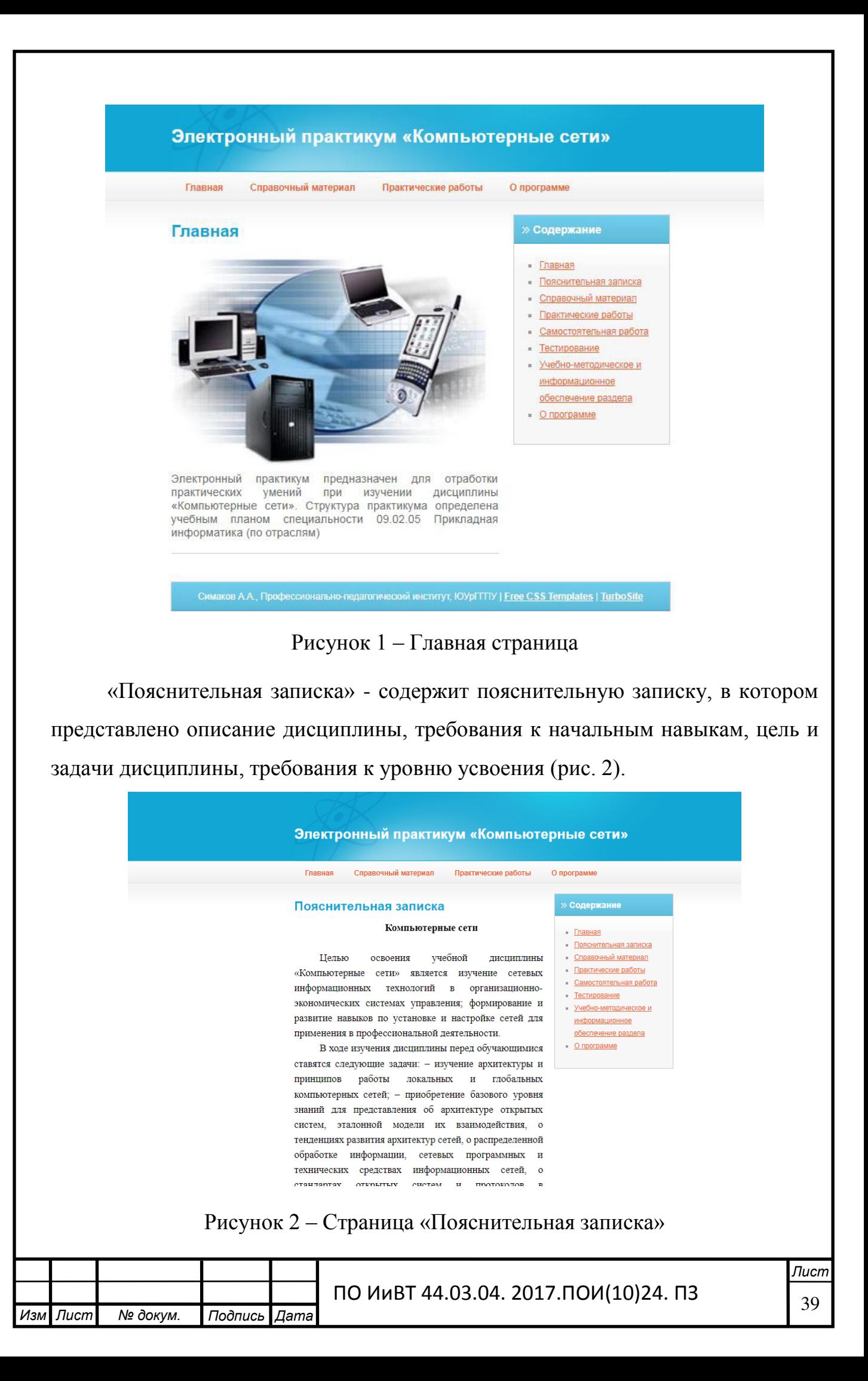

Справочный материал - раздел, в котором собрана справочная информация и основные теоретические сведения по дисциплине «Компьютерные сети» (рис. 3).

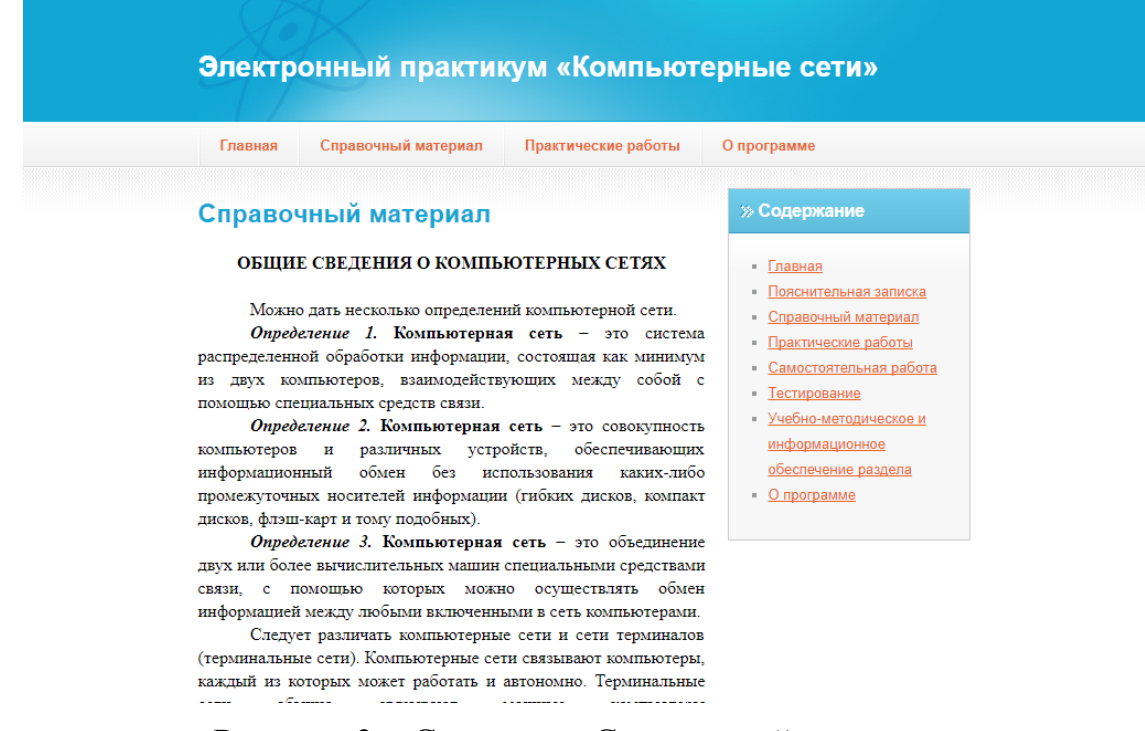

Рисунок 3 – Страница «Справочный материал»

В разделе «Практические работы» изложены план практического занятия, цели работ, задания для выполнения практических работ и пошаговая инструкция по выполнению (рис. 4, 5).

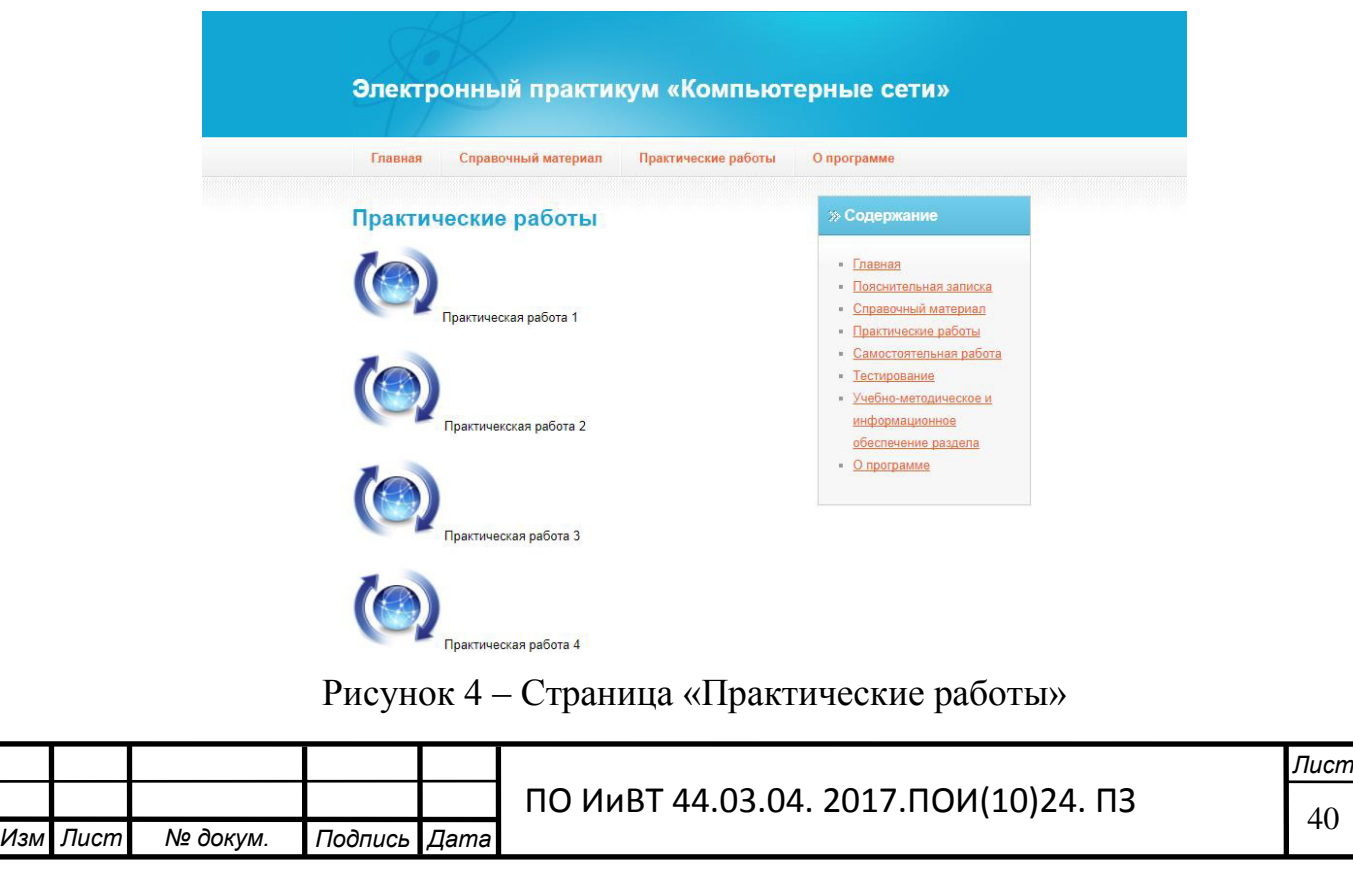

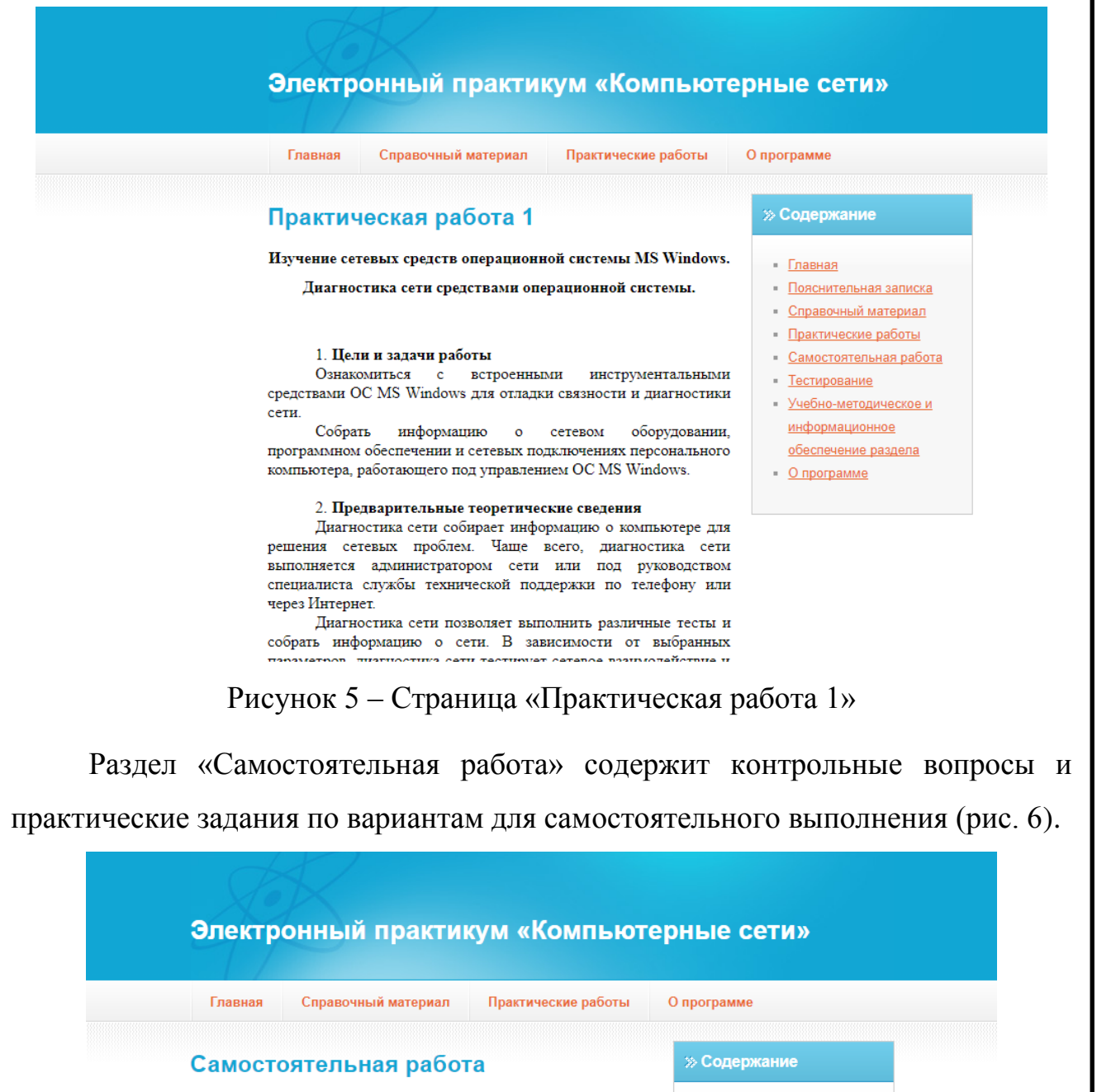

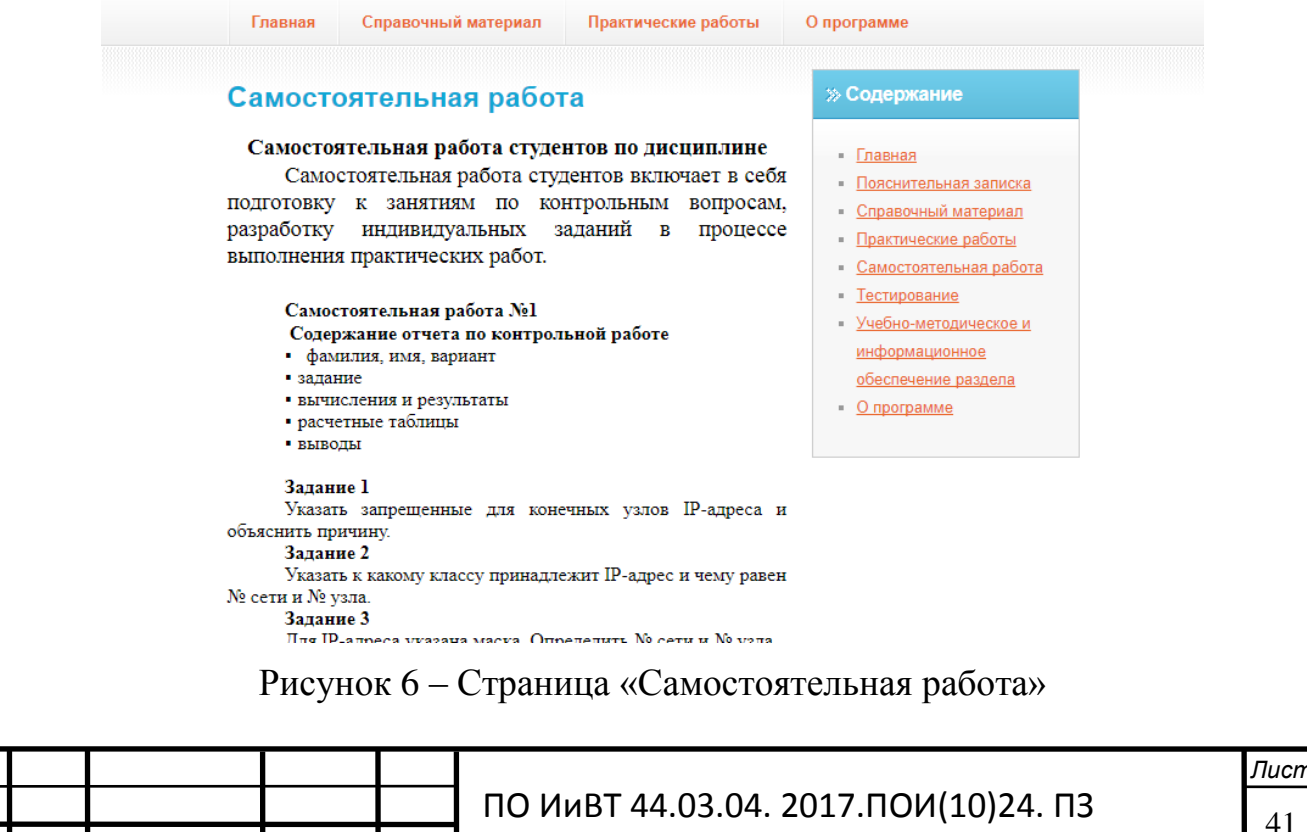

*Иɡɦ* .

*Лɢɫɬ № ɞɨкɭɦ. ɉɨɞɩɢɫь Дɚɬɚ*

Раздел «Тестирование» содержит тестовые вопросы по дисциплине «Компьютерные сети» (рис. 7).

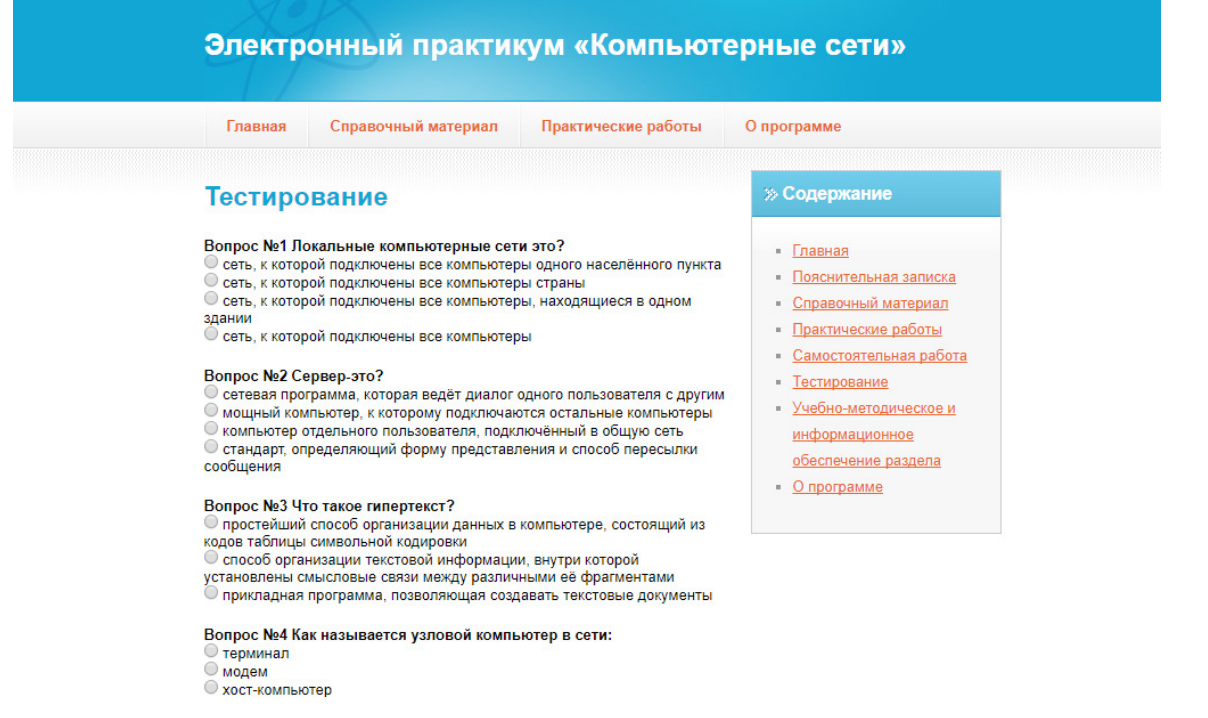

Рисунок 7 – Страница «Тестирование»

Следующая страница «Учебно-методическое и информационное обеспечение» содержит список основной и дополнительной литературы, которое необходимо для организации учебного процесса по дисциплине «Компьютерные сети» (рис. 8).

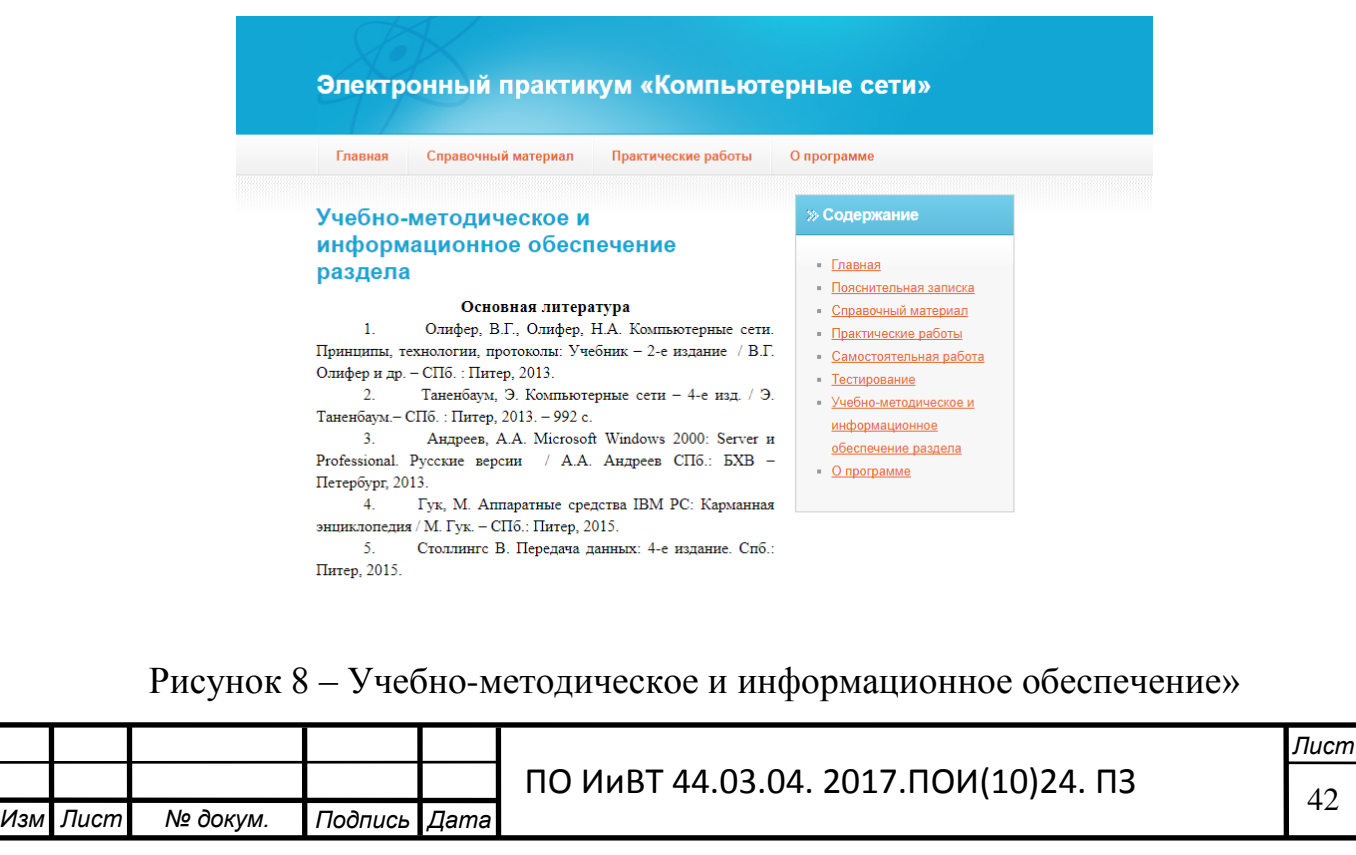

И последний раздел «О программе». Он содержит информацию о названии электронного практикума и об авторе (рис. 9).

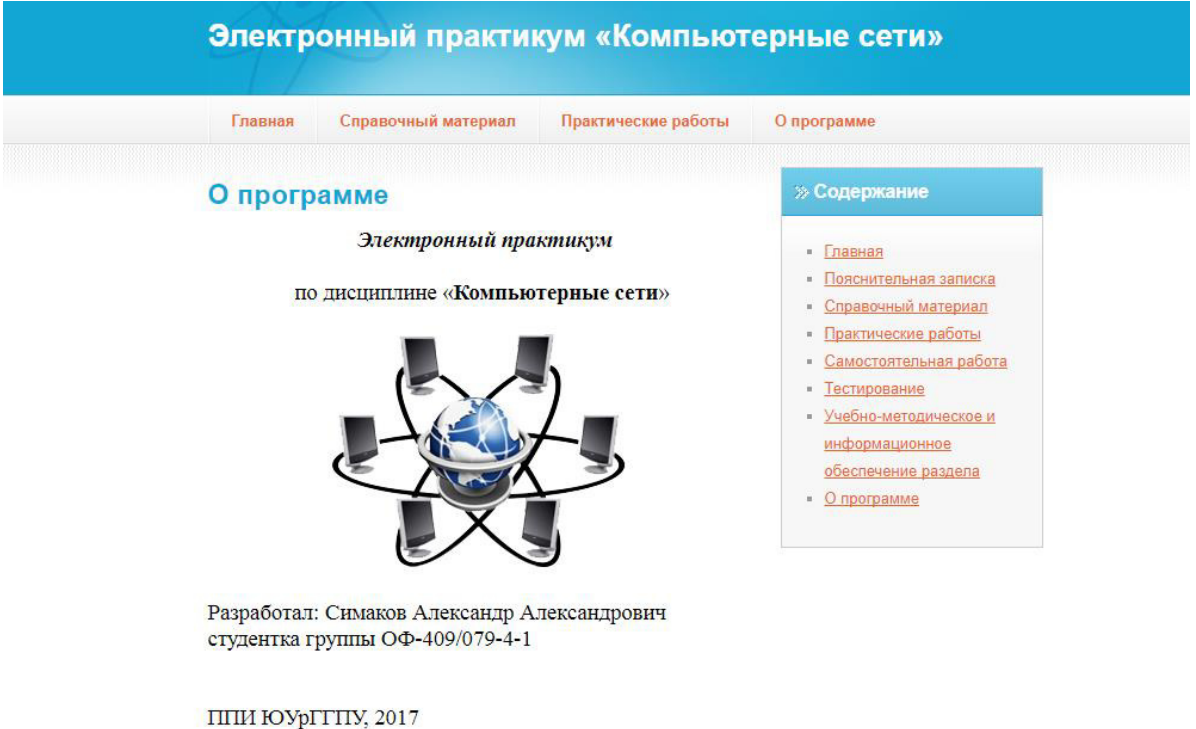

Рисунок 9 – Страница «О программе»

Практические занятия проводятся в компьютерном классе Цель занятий – приобретение навыков работы с компьютерной сетью и правилами адресации сетевого уровня, научиться распределять адреса между участниками сети передачи данных и организовывать маршрутизацию между сегментами сети.

<span id="page-42-0"></span>2.3. Опытная проверка применения электронного практикума по дисциплине «Компьютерные сети» в условиях процесса обучения ГБПОУ «Южно-Уральский государственный колледж»

Электронный практикум по дисциплине «Компьютерные сети» было внедрено в учебный процесс образовательного комплекса информационные технологии и экономики Южно-Уральского государственного колледжа, распложённого по адресу: г. Челябинск, ул. Курчатова, 7.

Учредителем колледжа является Министерство образования и науки Челябинской области.

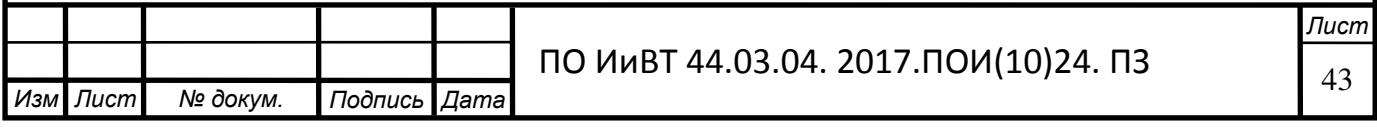

Колледж является старейшим в Уральском регионе государственным средним профессиональным образовательным учреждением повышенного типа, которое готовит специалистов экономического и технического профиля. История колледжа начинается с экономического техникума, который был создан в 1967 году. За это время для предприятий и учреждений Южного Урала колледж подготовил тысячи бухгалтеров и товароведов. Многие из них стали ведущими специалистами в своих отраслях. Колледж сегодня специализируется на подготовке бухгалтеров, финансистов, коммерсантов, менеджеров, маркетологов, юристов, техников автоматизированных систем обработки информации и управления, дизайнеров.

Выпускники колледжа имеют возможность продолжать обучение в вузе на базе полученной в колледже профессиональной подготовки, получить полноценное высшее образование в ускоренные сроки.

Для эффективного взаимодействия с учетом большого контингента обучающихся и месторасположением учебных зданий после реорганизации были присоединены два колледжа ГБОУ СПО (ССУЗ) «Челябинский колледж промышленной автоматики» (создан в 1953 г.) и ГБОУ СПО (ССУЗ) «Челябинский колледж промышленной автоматики» (создан в 1953 г.), которые в дальнейшем определили три образовательных комплекса (по территориальному признаку и направлениям подготовки):

- Информационных технологий и экономики (ул. Курчатова, д.7);

- Промышленной автоматики (ул. Доватора, д.38);

- Промышленного дизайна и торговли (ул. Блюхера, ул.1А).

Непосредственное управление деятельностью колледжа осуществляет директор.

#### Руководство и педагогический состав.

Лапин Владимир Геннадьевич - директор колледжа.

Калиновская Татьяна Сергеевна - заместитель директора по учебной работе.

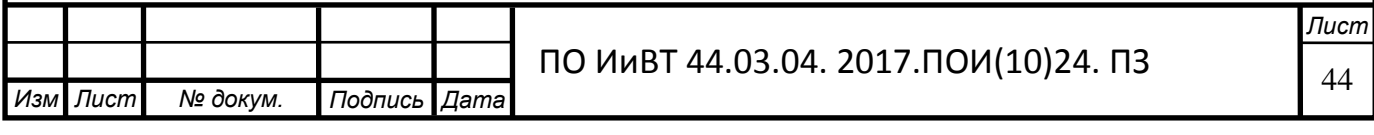

Милюков Иван Васильевич - заместитель директора по производственному обучению.

Торопов Андрей Алексеевич - заместитель директора по учебнопрактической работе.

Насеретдинова Эльвира Борисовна - заместитель директора по инновационно-методической работе.

Фадеев Виталий Олегович - заместитель директора по административно-хозяйственной работе.

**Абзалова Алла Геннадьевна - главный бухгалтер.** 

Формы обучения: очная, очно-заочная, заочная.

Реализуемые уровни образования.

1. Среднее профессиональное образование по программе подготовки специалистов среднего звена (ППССЗ).

21. Среднее профессиональное образование по программе подготовки квалифицированных рабочих, служащих (ППКРС).

Срок действия государственной аккредитации: до 23 декабря 2019 г.

Обучение осуществляется на русском языке

Специальности:

 $-09.02.05$  Прикладная информатика (по отраслям) (3 года 10 месяцев)

 $-09.02.03$  Программирование в компьютерных системах (2 года 10 меся-

 $\mu$ e $\mu$ 

Образовательные стандарты:

- Программирование в компьютерных системах

- Прикладная информатика (по отраслям)

Главная цель и направление деятельности ГБПОУ «Южно-Уральский государственный колледж» – повышение качества знаний и уровня профессиональных компетенций выпускников колледжа за счет разработки, создания и внедрения инновационных образовательных технологий, основанных на Е-Learning, электронных учебно-методических комплексах, компетентностном подходе. Данные технологии и формы обучения позволили реально повысить

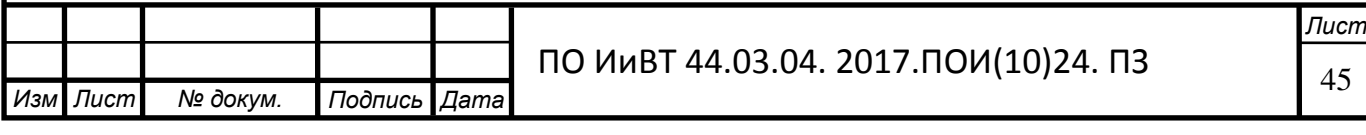

качество профессиональной подготовки, прежде всего практического обучения, и сделали выпускников колледжа востребованными на рынке труда.

В колледже ведется целенаправленная работа по созданию и развитию современных технологий обучения с привлечением системы электронного обучения E-Learning, формированию новых программ подготовки выпускников различных уровней в соответствии с требованиями рынка, открытию новых специальностей и специализаций по направлениям в соответствии с требованиями промышленности, сферы торговли и услуг, разработки и осуществления систем дополнительного, дистанционного и непрерывного образования, внедрения системы трудоустройства выпускников на базе длительного взаимодействия колледжа и потребителей (предприятий, фирм и организаций) при подготовке специалистов различного уровня и профиля.

Характеристика обеспеченности образовательного процесса вычислительной техникой: общее количество компьютеров 768 ед., из них используемых в образовательном процессе 612 ед., обеспеченность компьютерами – 0,34 комп./чел. (3 чел./комп.), количество компьютерных классов - 33, загруженность компьютерных классов учебными и иными занятиями - 81,3%. 10 аудиторий оборудовано стационарными ПК и проекторами, 100% компьютерных классов имеют оборудование для доступа в локальную сеть. В каждом комплексе имеется своя локальная сеть (100 Мбит/с), охватывающая учебные корпуса и общежития. Ведутся работы по их объединению в единую локальную сеть колледжа (оптоволокно). В комплексах все компьютеры подключены к сети Интернет со скоростью доступа не менее 10 Мбит/с).

Высокая эффективность использования вычислительной техники определяется комплексом следующих задач:

– информационное сопровождение и контроль учебного процесса, деятельности структурных подразделений колледжа;

- организация и проведение учебных занятий, организация внеаудиторной самостоятельной работы обучающихся;

- сопровождение дополнительных образовательных услуг;

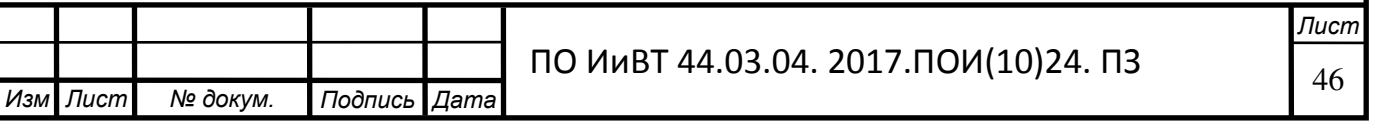

- мониторинг результатов освоения учебной программы обучающимися.

Кабинеты с компьютерной техникой соответствуют санитарным и противопожарным нормам.

Коллектив колледжа разработал и внедрил в практику обучения инновационный проект «E-Learning – электронная система обучения в помощь педагогу и студенту», позволяющий широко использовать информационные образовательные технологии в учебном процессе. Внедрение в колледже электронной системы обучения в помощь педагогу и студенту позволило полностью перейти к индивидуально-массовым формам обучения, а мощная электронная библиотека создала возможность преподавателям большую часть рутинной работы переложить на технику, студентам самостоятельно овладевать и обновлять знания. Выросла эффективность труда педагогов и студентов, повысилась доступность образования.

Электронные образовательные ресурсы.

– Локальная сеть на одновременную работу 768 компьютеров. (Высокоскоростная глобальная сеть (пакет 20 000 Мб в месяц). 70% учебных площадей оснащено компьютерной и коммуникационной техникой (в т.ч. 450 рабочих мест электронной библиотеки) 150 мест Internet в общежитии);

- образовательный портал;

— Web-страница преподавателя;

- программные оболочки Moodle;

– учебно-методический комплекс на основе кейс-технологий (на бумажных носителях);

- учебно-методический электронный комплекс по специальности:

- более 50 электронных учебников по дисциплинам;

- система организации самостоятельной работы студентов в электронной библиотеке;

- междисциплинарный учебно-методический электронный комплекс по компетенциям:

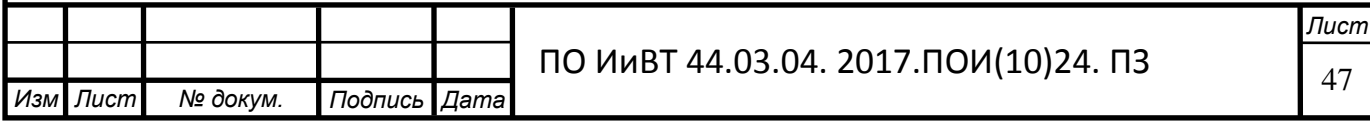

– электронные учебники по компетенциям;

- практическое обучение в корпоративных учебно-производственных центрах;

- система сертификации;

- мониторинг (система оценки знаний, умений, навыков).

- 28 электронным учебно-методическим пособиям, разработанными преподавателями колледжа, присвоены грифы «Допущено ученым советов института проблем развития среднего профессионального образования и науки Российской федерации в качестве учебно-методического пособия для студентов образовательного учреждения среднего профессионального образования», 22 учебно-методическим пособиям, разработанными преподавателями колледжа, присвоены грифы «Допущено ученым советов института проблем развития среднего профессионального образования и науки Российской федерации в качестве учебно-методического пособия для студентов образовательного учреждения среднего профессионального образования».

При подготовке специалистов по всем реализуемым основным образовательным программам используются электронные системы обучения (электронные учебники, электронные таблицы, презентации отдельных тем и предметов, лабораторные и практические работы, обучающие программы на дисках, тестовый контроль).

Образовательное пространство разделено на две группы: группа для подготовки техников - программистов по специальности – 09.02.03 «Программирование в компьютерных системах», техников - программистов по специальности 09.02.05 «Прикладная информатика (по отраслям)» и группа для использования информационных технологий на занятиях общеобразовательных дисциплин и профессиональных дисциплин, профессий и специальностей, не связанных с компьютером напрямую.

Для группы подготовки специалистов в области информационных технологий на сегодняшний день оборудовано 3 аудитории:

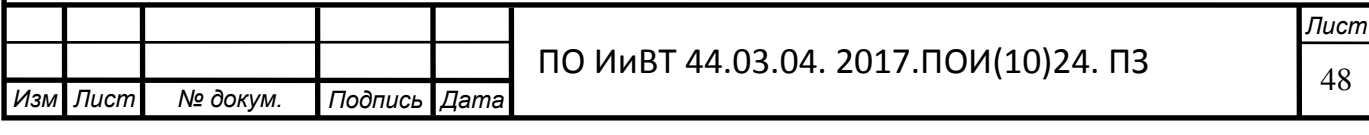

лекционная аудитория, оснащенная цифровым телевизором, видео и DVD плеерами, мультимедийным проектором;

лаборатория аппаратных средств, предназначенная для изучения архитектуры ПК, совмещенная с компьютерным классом на 10 рабочих мест;

компьютерный класс для изучения и создания программного обеспечения на 13 рабочих мест.

В группе использования информационных технологий на занятиях общеобразовательных дисциплин и профессиональных дисциплин, профессий и специальностей, не связанных с компьютером напрямую на сегодняшний день оборудовано:

– кабинет информатики на 8 рабочих мест;

– кабинет для использования информационных технологий на 17 рабочих мест, оборудованный мультимедийным проектором;

– компьютерный класс для использования учебных пособий созданных в колледже на 11 рабочих мест.

В отделах на рабочих станциях установлено разное программное обеспечение в зависимости от целей и задач, которые требуется решать в данном отделе. В основном, используются только операционные системы и текстовые редакторы.

Опытная проверка по внедрению электронного практикума по дисциплине «Компьютерные сети» для получения первичных профессиональных навыков студентами по специальности «Прикладная информатика (по отраслям)» проводился на базе ГБПОУ «ЮУГК» во время прохождения преддипломной практики.

Опытная проверка проходил в два этапа:

1 этап – констатирующий, на котором проводилось исследование уровня теоретических знаний по разделу.

2 этап – контрольно-оценочный.

.

Цель опытной проверки: определить эффективность применения электронного практикума на занятиях по дисциплине: «Компьютерные сети». Для

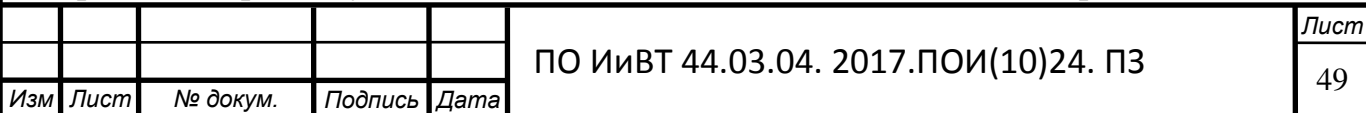

этого группу ПИ248 (специальность «Прикладная информатика (по отраслям)») разделили на 2 подгруппы: контрольную и экспериментальную по 11 человек в каждой.

Задачи опытной проверки:

1) разработать электронный практикум по дисциплине «Компьютерные сети»:

2) применить разработанный электронный практикум по дисциплине «Компьютерные сети» на практических занятиях;

3) оценить эффективность применения электронного практикума по дисциплине «Компьютерные сети».

В ходе изучения психолого-педагогической литературы, наблюдения за учащимися, анализа ответов и выполненных заданий было выделено условно 3 уровня общетеоретической подготовки студентов экспериментальной и контрольной группы: высокий, средний, низкий.

1. Высокий уровень общетеоретической подготовки, которому соответствует активное владение знаниями и их постоянное применение.

2. Средний уровень – недостаточное владение теоретическими знаниями и ситуативное их применение.

3. Низкий – отсутствие у студента теоретических знаний.

Критерии и показатели общетеоретической подготовки студентов: усвоение теоретических знаний, знание основных понятий системы управления базами данных, реляционных баз данных. К признакам относятся: усвоение содержания и объема понятия.

При определении уровня сформированности знаний и умений можно использовать подход количественной обработки результатов диагностики, который позволяет в отношении степени проявления каждого уровня определить количественный показатель. В нашем исследовании мы ввели следующие количественные показатели:

1) баллом «0» отмечали низкий уровень сформированности знаний, умений и навыков (HY);

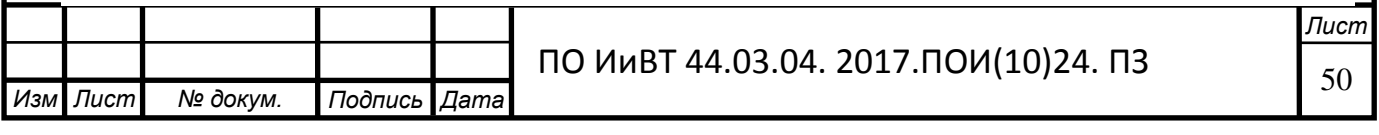

2) баллом «1» обозначали средний уровень (СУ);

3) баллом «2» обозначали оптимальный (высокий) уровень (ВУ).

На констатирующем этапе эксперимента проверялись знания студентов, как в контрольной, так и в экспериментальной группе по изучаемой дисциплине в виде входного контроля. Знания проверялись в тестовой форме в виде ответов на вопросы. Результаты показаны в таблице 5 и на рисунке 10.

Таблица 5 - Распределение студентов по уровням сформированности знаний на констатирующем этапе эксперимента

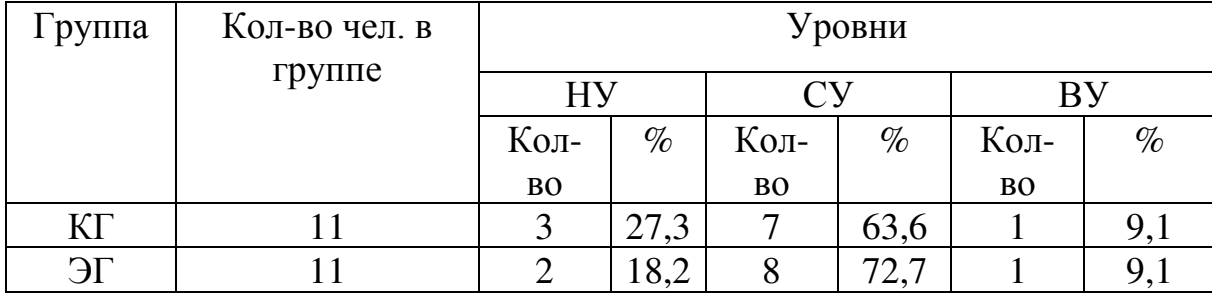

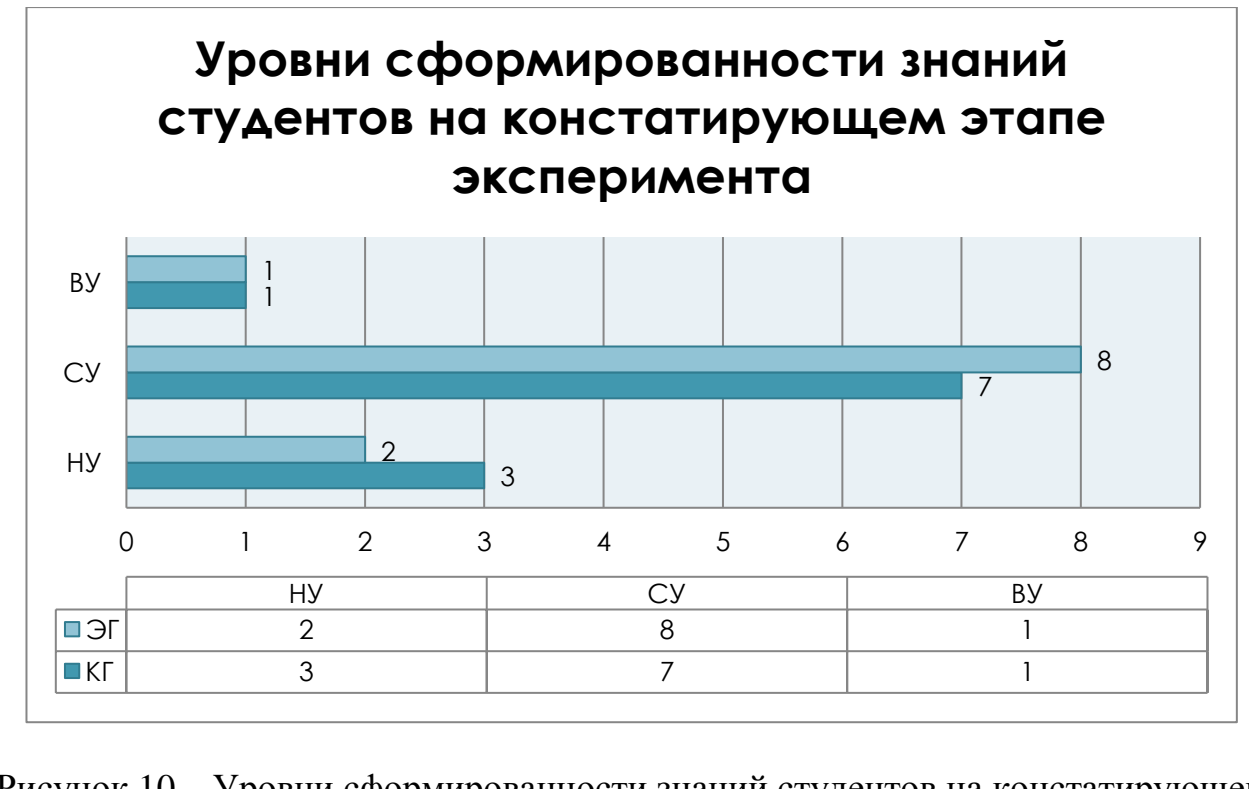

Рисунок 10 – Уровни сформированности знаний студентов на констатирующем

этапе эксперимента

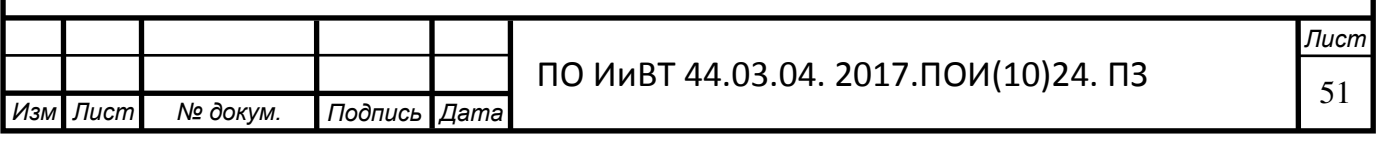

Таким образом, и в контрольной и в экспериментальной группе студенты показали сравнительно одинаковые результаты по знанию теоретического материала изучаемого раздела.

В ходе опытной проверки проверялась действенность применения электронного практикума на занятиях по дисциплине «Компьютерные сети».

В экспериментальной группе занятия проводились с использованием электронного практикума. В контрольной же группе занятия проводилось без использования ЭП, т.е. в традиционной форме.

Со студентами контрольной и экспериментальной групп, участвовавшими в экспериментальной работе, проводились планомерные срезы знаний. Результаты приведены в таблице 6.

Таблица 6 - Распределение студентов по уровням сформированности знаний на контрольно-оценочном этапе эксперимента

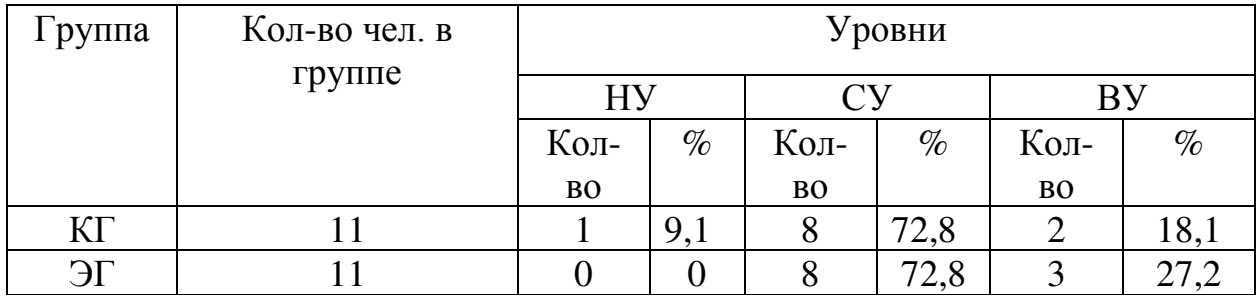

Опытная проверка по применению электронного практикума в процессе проведения занятий по дисциплине профессионального цикла показал следующее:

1. В экспериментальной группе все студенты смогли выполнить требуемые задания на практическом занятии и ответить на контрольные вопросы.

2. Многие студенты экспериментальной группы благодаря разработанному электронному практикуму смогли освоить учебный материал по изучаемому разделу. Результаты приведены на рисунке 11.

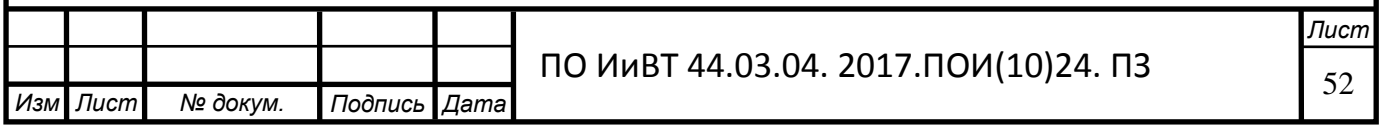

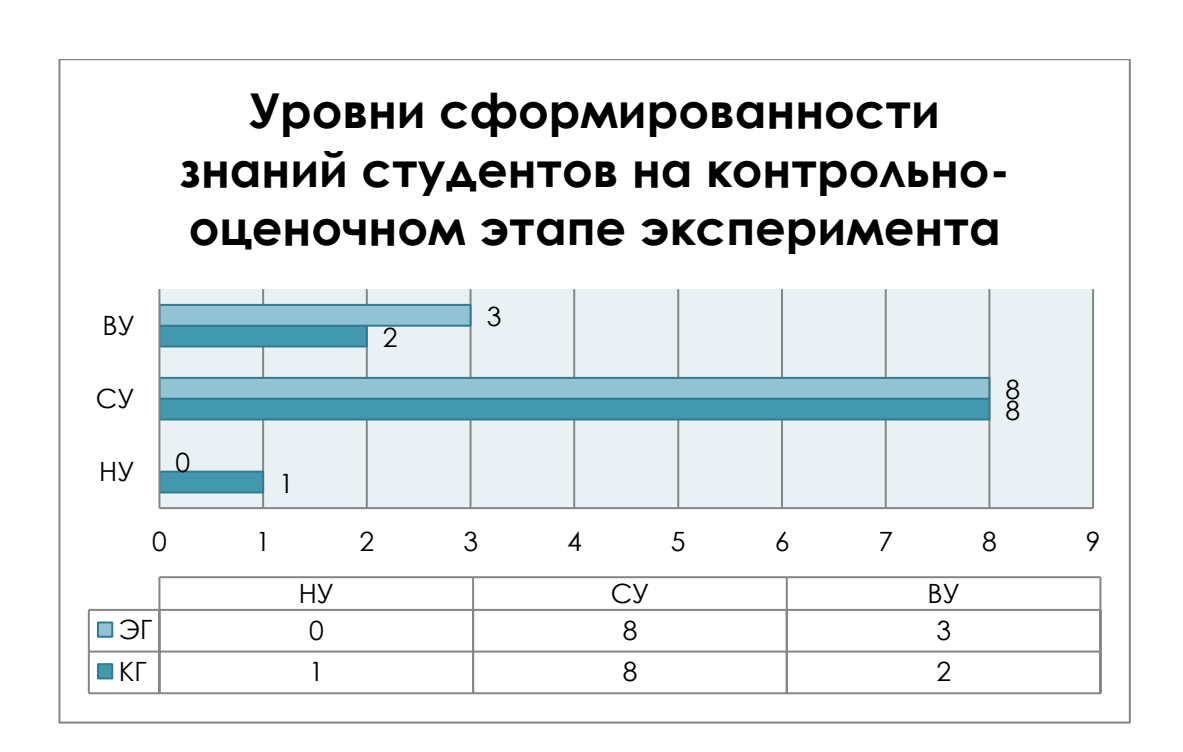

Рисунок 11 – Уровни сформированности знаний студентов на контрольнооценочном этапе опытной проверки

Таким образом, применение электронного практикума по дисциплине «компьютерные сети» как средство организации аудиторной самостоятельной работы студентов дало положительный результат, который видно по диаграмме, что уровни сформированности знаний студентов на контрольно-оценочном этапе эксперимента увеличился, благодаря электронному практикуму по дисциплине «Компьютерные сети».

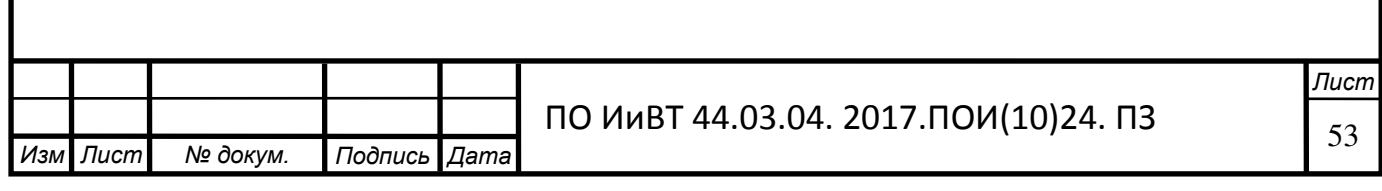

#### Выводы по Главе II

<span id="page-53-0"></span>В первом параграфе второй главы был проведен анализ программных средств для реализации электронного практикума по дисциплине «Компьютерные сети».

Программа TurboSite была выбрана нами как наиболее простая и быстрая система для создания удобного в обращении программного продукта.

Во втором параграфе второй главы была описана структура и содержание разработанного электронного практикума.

Структура электронного учебного пособия представляет собой Web-сайт и состоит из 8 страниц, которые расположены в блоке управления.

Блок управления располагается в левой части сайта и позволяет мгновенно перемещаться между разделами web-сайта.

Разделы web-сайта:

- главная страница;

- пояснительная записка;

- теоретический материал;

- практические работы;

- самостоятельная работа;

- тестирование;

- учебно-методическое и информационное обеспечение раздела;

- о программе.

В третьем параграфе была описана опытная проверка применения программного продукта на занятиях в ГБПОУ «Южно-Уральский государственный колледж».

В ходе опытной проверки были получены результаты, позволяющие утверждать, что электронный практикум позволил достигнуть более высокого уровня усвоения материала в экспериментальной подгруппе.

Таким образом, разработанный электронный практикум:

- поднимает качество самостоятельного обучения на новый уровень,

- служит стимулом учебной деятельности,

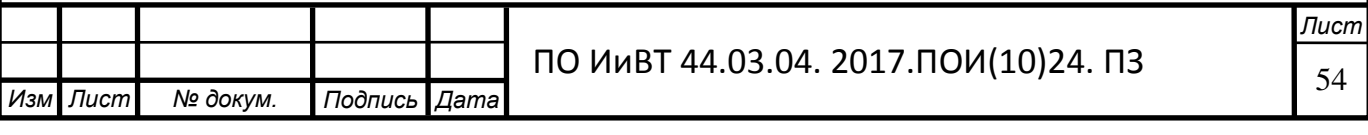

- является эффективной, объективной системой оценки результатов обучения,

- влияет на повышение результатов обучения.

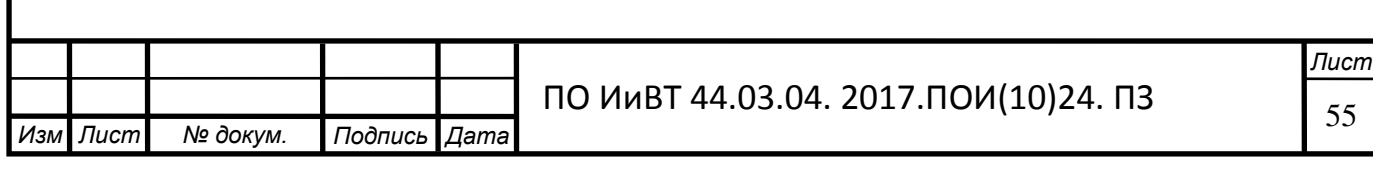

#### ЗАКЛЮЧЕНИЕ

<span id="page-55-0"></span>Перед началом данной работы была определена цель исследования и сформулированы задачи, которые и определили логику построения выпускной квалификационной работы.

В процессе исследования была доказана актуальность выбранной темы, состоящая в том, что на сегодняшний уровень проработанности условий организации самостоятельной работы студентов профессиональных образовательных организаций недостаточный.

1. Раскрыта сущность самостоятельной работы студентов в профессиональных образовательных организациях. Самостоятельная работа студентов является важнейшим компонентом педагогического процесса, интегрирующим различные виды индивидуальной и коллективной учебной деятельности, осуществляемые во время аудиторных и внеаудиторных занятий или дома по заданиям, без непосредственного участия преподавателя или под его руководством. Она является доминирующей среди других видов учебной деятельности студентов и позволяет представить знания в качестве объекта собственной деятельности и превратить их в подлинное достояние личности. Познавательная деятельность студентов в процессе выполнения самостоятельной работы характеризуется высоким уровнем активности и самостоятельности и является одной из форм приобщения субъекта к творческой деятельности.

2. Выявлены дидактические особенности дисциплины «Компьютерные сети» для специальности «Прикладная информатика (по отраслям)» формирующего базу знаний необходимых для освоения специальных дисциплин.

3. Разработан электронный практикум по дисциплине «Компьютерные сети» для выполнения практических работ.

Реализация дисциплины «Компьютерные сети» посредством электронного практикума по специальности «Прикладная информатика (по отраслям)» в ГБПОУ «Южно-Уральский государственный колледж» (ЮУГК) имеет свои особенности.

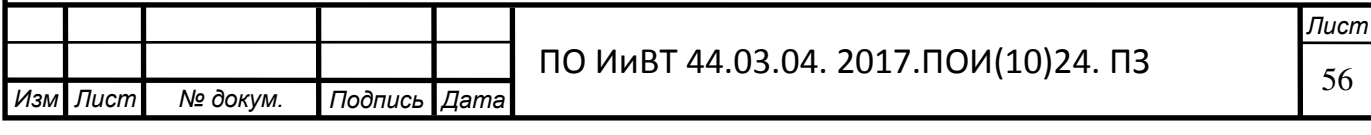

Итогом изучения каждой темы является выполнение практической работы. Каждая практическая работа включает в себя последовательность выполнения заданий для получения конкретного результата. Задания выполняются пошагово, каждый шаг выполнения отслеживается визуально. Результаты выполнения самостоятельных работ по дисциплине «Компьютерные сети» фиксируются преподавателем. Оценка за них также заносится в журнал. Таким образом, у студентов формируются профессиональные умения по каждой из тем.

4. Осуществлена опытная проверка по реализации электронного практикума в практике.

Опытная проверка по внедрению электронного практикума дисциплины «Компьютерные сети» для специальности «Прикладная информатика (по отраслям)» проводился на базе ГБПОУ «Южно-Уральском государственный колледж» (ЮУГК).

В опытной проверке приняли участие студенты группы ПИ-248 ГБПОУ «Южно-Уральском государственный колледж» (ЮУГК) в количестве 22 человека.

На констатирующем этапе эксперимента был выявлен первоначальный уровень знаний студентов по направлению создание компьютерной сети. Для этого мы провели тестирование, определяющее начальные знания по дисциплине «Компьютерные сети».

На обучающем этапе опытной проверки контрольная группа выполняла самостоятельные работы, получив только задания к выполнению работ и список информационных источников. Экспериментальная группа для выполнения самостоятельных работ использовала электронный практикум.

После прохождения соответствующей работы, оценивались практические результаты, и проводился опрос по результатам выполненных практических работ.

Согласно результатам проведения опытной проверки, можно сделать вывод, что эффективность изучения дисциплины «Компьютерные сети» в ГБПОУ «ЮУГК» повысилась. Это обусловлено тем, что в подготовке студентов группы

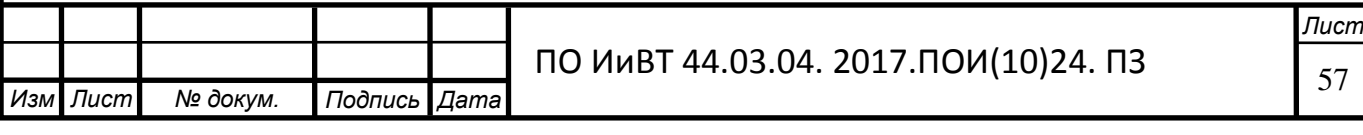

ПИ-248 был использован разработанный электронный практикум по выполнению самостоятельных работ.

Таким образом, все поставленные задачи решены, цель достигнута.

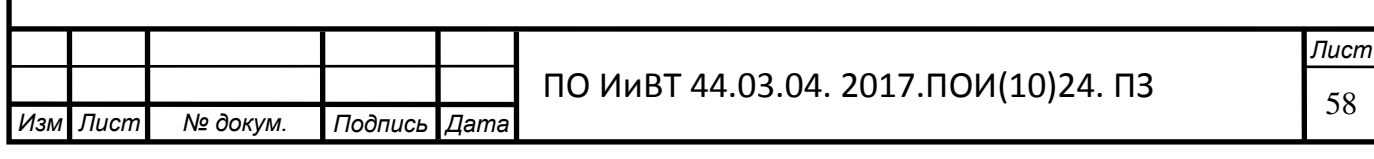

## БИБЛИОГРАФИЧЕСКИЙ СПИСОК

<span id="page-58-0"></span>1. Архангельский С.И. Лекции по научной организации учебного процесса в высшей школе: к изучению дисциплины / С.И. Архангельский. - М.: Высшая школа, 1974. - 384 с.

2. Бабанский Ю.К. Методы обучения в современной общеобразовательной школе / Ю.К. Бабанский. - М.: Просвещение, 1985. - 208 с.

3. Батршина Г.С. Разработка и внедрение электронного образовательного ресурса в образовательный процесс / Г.С Батршина, А.В. Вылегжанина. - URL: http://www.rusnauka.com/5\_SWMN\_2014/Pedagogica/2\_158733.doc.htm. Дата обращения 07.05.2017.

4. Бушуева Е. Информационные технологии. Электронные учебники / Е. Ȼɭɲɭɟɜɚ. - URL: http://katerina-bushueva.ru/publ/ikt\_v\_obrazovanii/tekhnologii\_ distancionnogo\_obrazovanija/ehlektronnye\_uchebniki\_ponjatie\_i\_programmnoe\_ obespechenie/7-1-0-35. Дата обращения: 28.05.2017.

5. Веденяпин Е.Н. Развитие электронных образовательных технологий как неотъемлемое требование к условиям реализации ФГОС ВПО / Е.Н. Веденяпин, М.В. Рыльская. - URL: [http://tm.ifmo.ru/tm2010/db/doc/get\\_thes.php?id=136.](http://tm.ifmo.ru/tm2010/db/doc/get_thes.php?id=136) Дата обращения 18.06.2017.

6. Вуль В.А. Электронные издания: учебник / В.А. Вуль. – М.-СПб.: Изд-во Петербургский институт печати, 2001. - 308 с. Московский государственный университет печати. - URL: http://www.hi-edu.ru/e-books/xbook119/ 01/part-010.htm. Дата обращения 18.05.2017.

7. Выбираем веб-редактор. - URL: http://www.1csoft.ru/publications/8144/10836526/. Дата обращения: 24.06.2017.

8. Гончарова Ю.А. Организация самостоятельной работы студентов: методические рекомендации для преподавателей / Ю.А. Гончарова. –Воронеж, Воронежский государственный университет, 2007. – 27 с. - URL: https://www.google.ru/url?sa=t&rct=j&q=&esrc=s&source=web&cd=1&ved=0ahUKEw ivrNyYncjLAhXnbZoKHRACDqQQFggcMAA&url=http%3A%2F%2Fecon.vsu.ru%2F

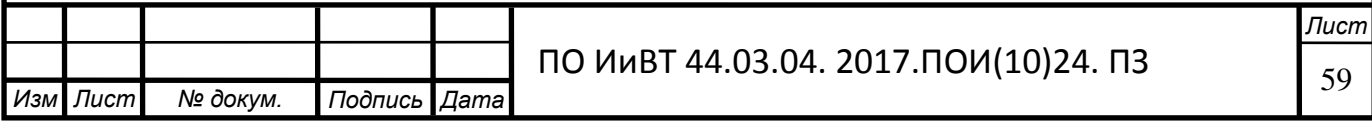

downloads%2Fhavactik%2Fsamrab.doc&usg=AFQjCNF-

vbz7dpXKY8MgLWcclJ7b4aly3w&cad=rjt. Дата обращения 17.05.17.

9. Граф В. Основы самоорганизации учебной деятельности и самостоятельной работы студента: учебно-методическое пособие / В. Граф, И.И. Ильясов, В.Я. Ляудис. – М.: МГУ, 1981. — 79 с.

10. Гук М. Аппаратные средства IBM РС: Карманная энциклопедия / М.  $\Gamma$ ук. – СПб.: Питер, 2015.

11. Гулевич Д.С. Сети связи следующего поколения. Учебное пособие / Д.С. Гулевич. - Бином. Лаборатория знаний, 2014. – 183 с.

12. Есипов Б.П. Самостоятельная работа учащихся на уроках / Б.П. Есипов. – М.: Государственное учебно-методическое издательство министерства просвещения РСФСР, 1961. – 240 с.

13. Загвязинский В.И. Теория обучения: Современная интерпретация: учебное пособие для студентов вузов. – М.: Академия, 2001. – 192 с. - URL: https://docviewer.yandex.ru/?url=ya-disk-public%3A%2F%2Fa4OTbtgSsVSR% 2F7LRDAxWzkjwDjVsArIZMuWdt7Gc8t4%3D&name=022\_2-%20%D0% A2%D0%B5%D0%BE%D1%80%D0%B8%D1%8F%20%D0%BE%D0%B1%D1% 83%D1%87%D0%B5%D0%BD%D0%B8%D1%8F.%20%D0%A1%D0%BE%D0 %B2%D1%80%D0%B5%D0%BC%D0%B5%D0%BD%D0%BD%D0%B0%D1%8 F%20%D0%B8%D0%BD%D1%82%D0%B5%D1%80%D0%BF%D1%80%D0%B 5%D1%82%D0%B0%D1%86%D0%B8%D1%8F\_%D0%97%D0%B0%D0%B3%D 0%B2%D1%8F%D0%B7%D0%B8%D0%BD%D1%81%D0%BA%D0%B8%D0% B9%20%D0%92.%D0%98\_2001%20-192%D1%81.doc&c=56eeecb00c45&page=6. Дата обращения 20.05.2017.

14. Зимина О.В. Печатные и электронные учебные издания в современном высшем образовании: теория, методика, практика / О.В. Зимина М.: Изд-во MH, 2003. – 335 c. — URL: http://www.academiaxxi.ru/Meth\_Papers/AO\_ recom t.htm. Дата обращения 17.05.2017.

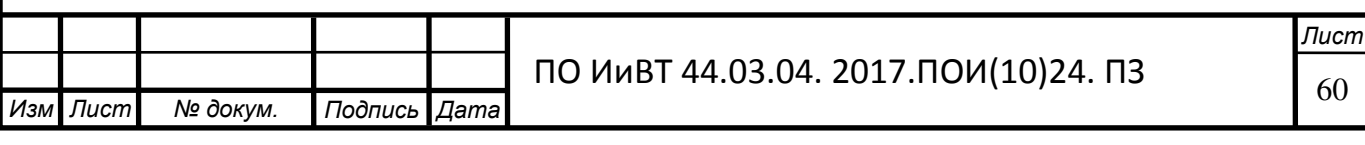

15. Зимняя И.А. Самостоятельная работа как высшая форма учебной деятельности студента / И.А. Зимняя // Самостоятельная работа студентов: сб. науч. ст. М., 1993. – С. 14–22.

16. Иванова О.М. Разработка электронного учебного пособия по естественнонаучным дисциплинам / О.М. Иванова, В.Г. Кадменский, М.А. Иванов, М.О. Лихоманов // Молодой ученый. — 2013. — №4. — С. 11-13. - URL: http://www.moluch.ru/archive/51/6678/. Дата обращения: 17.03.2017.

17. Ильина М.А. Электронные учебные пособия, и их важность в учебном процессе / М.А. Ильина. — Электронный научный журнал «Информационно-коммуникационные технологии в педагогическом образовании». - URL: http://journal.kuzspa.ru/ articles/87/. Дата обращения 17.02.2017.

18. Лернер И.Я. Дидактические основы методов обучения / И.Я. Лернер. М.: Педагогика, 1981. - 186 с. - URL: http://www.twirpx.com/file/426565/. Дата обращения 20.02.2017.

19. Махмутов М.И. Развитие познавательной активности и самостоятельности учащихся на основе связи обучения с жизнью / М.И. Махмутов. - Казань, 1965. - 48 с.

20. Морозова Н.Ю. Формирование результативной самостоятельной работы студентов в образовательном процессе ресурсного центра // Педагогика: традиции и инновации: материалы III междунар. науч. конф. (г. Челябинск, апрель 2013 г.). — Челябинск: Два комсомольца, 2013. — С. 146-149. - URL: http://www.moluch.ru/conf/ped/archive/69/3750/. Дата обращения: 04.06.2017.

21. Муллина Э.Р. Методические подходы к организации самостоятельной работы студентов в условиях функционирования рейтинговой системы / Э.Р. Муллина, О.А. Мишурина, Л.В. Чупрова // Вектор науки Тольяттинского государственного университета. Серия: Педагогика, психология. 2015. №2 (21). – ɋ. 109-112. - URL: http://cyberleninka.ru/article/n/metodicheskie-podhody-korganizatsii-samostoyatelnoy-raboty-studentov-v-usloviyah-funktsionirovaniyareytingovoy-sistemy. Дата обращения: 18.06.2017.

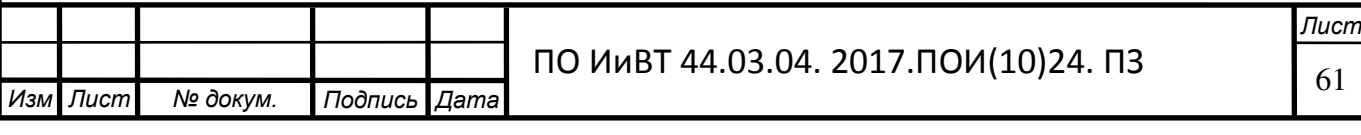

22. Новые педагогические и информационные технологии в системе образования: Учебное пособие для студентов педагогических вузов и системы повышения квалификации педагогических кадров / под редакцией Е.С. Полат. – М.: Академия, 1999. – 224с.

23. Обзор требований к электронным практикумам. - URL: <http://studall.org/all-172353.html>. Дата обращения 20.05.2017.

24. Общая организация программы в Delphi. - URL: http://studopedia. media4biz.ru/11\_1143\_obshchaya-organizatsiya-programmi-v-Delphi.html. Дата обращения: 24.05.2017.

25. Общие требования к электронным средствам обучения для общеобразовательных школ. - URL: [http://www.superinf.ru/view\\_article.php?id=416](http://www.superinf.ru/view_article.php?id=416). Дата обращения 18.05.2017.

26. Олифер В.Г., Олифер Н.А. Компьютерные сети. Принципы, технологии, протоколы: Учебник – 2-е издание / В.Г. Олифер и др. – СПб. : Питер, 2013.

27. Олифер В.Г., Олифер Н.А. Основы компьютерных сетей. Учебное по- $\cot \theta$  / В.Г. Олифер, Н.А.. Олифер. – СПб.: Питер, 2013. – 400 с.

28. Основы программирования в среде Delphi 7.0. - URL: http://fan5.ru/fan5-reply/reply-27589.php. Дата обращения: 24.05.2017.

29. Пидкасистый П.И. Педагогика / под ред. П.И. Пидкасистого. − М.: Пед общ. России, 2002. – 608 с.

30. Положение о планировании и организации внеаудиторной самостоятельной работы студентов ГБОУ СПО (ССУЗ) «Южно-Уральский государственный технический колледж» // Челябинск, 2013.

31. Рабаданова Р.М. Разработка электронного практикума «анализ инвестиционной деятельности предприятия» / Р.М. Рабаданова, Н.Р. Агабеков. -URL: http://www.scienceforum.ru/2015/1122/14115. Дата обращения 18.02.2016.

32. Разработка электронного учебника. — URL: http://www.bestreferat.ru/referat-216367.html. Дата обращения 14.06.2017.

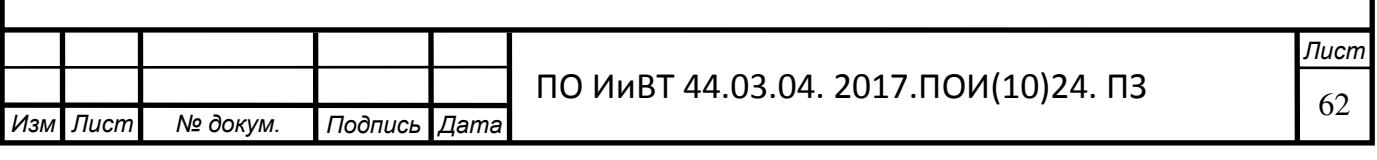

33. Родин В.П. Создание электронного учебника. Концепция и способ реализации: учеб. Пособие. / В.П. Родин, В.А. Родин. - Ульяновск Издательство «Венец» 2003. — URL: http://window.edu.ru/catalog/pdf2txt/088/26088/8983. Дата обращения 18.05.2017.

34. Склярова О. Н. Организация самостоятельной работы студентов колледжа в условиях рейтинговой системы оценки качества образования // Международный журнал прикладных и фундаментальных исследований. -2014. - № 9-3. URL: http://cyberleninka.ru/article/n/organizatsiya-samostoyatelnoyraboty-studentov-kolledzha-v-usloviyah-reytingovoy-sistemy-otsenki-kachestvaobrazovaniya. Дата обращения: 17.05.2017.

35. Создание Web-страниц и Web-сайтов: Самоучитель: Учебное посо- $\sigma$ бие / Под ред. В.Б. Комягина, В.Н. Печникова. [текст] – М.: ТРИУМФ, 2012

36. Таненбаум Э. Компьютерные сети – 4-е изд. / Э. Таненбаум. – СПб. : Питер, 2013. – 992 с.

37. Татаринцев А.И. Электронный учебно-методический комплекс как компонент информационно-образовательной среды педагогического вуза [Текст] // Теория и практика образования в современном мире: материалы междунар. науч. конф. (г. Санкт-Петербург, февраль 2012 г.). — СПб.: Реноме,  $2012. -C. 367-370$  / A.H. Татаринцев. - URL: http://www.moluch.ru/ conf/ped/archive/21/1701/. Дата обращения 28.03.2017.

38. Титова Г.Ю. О технологии организации самостоятельной работы студентов // Вестник ТГПУ. 2010. №1. URL: http://cyberleninka.ru/article/n/otehnologii-organizatsii-samostoyatelnoy-raboty-studentov. Дата обращения: 17.05.2017.

39. Ткачева О.Н. Компьютерный практикум как дидактическая система / О.Н. Ткачева, Н.А. Шмырева. - URL: http:// www.rusnauka.com/4.\_SVMN\_2007/ Informatica/19596. doc.htm. Дата обращения 11.05.2017.

40. Фаронов В.В. Delphi. Программирование на языке высокого уровня: учебник для вузов / В.В. Фаронов. – Спб.: Питер, 2004. – 640 с.

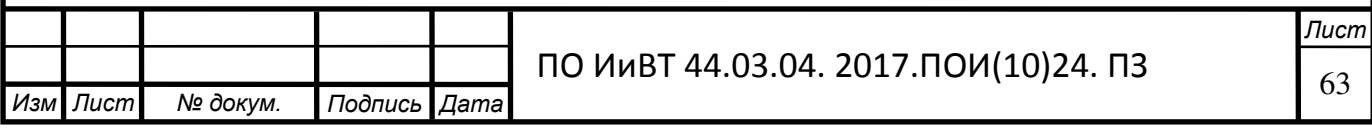

41. Федеральный государственный образовательный стандарт среднего профессионального образования по специальности 09.02.05 Прикладная информатика (по отраслям) [Электронный ресурс]. - Режим доступа: http://www.edu.ru/db/mo/Data/d\_10/prm643-1.pdf. Дата обращения 21.02.2017.

42. Федорчук А. Как создаются Web-сайты: Краткий курс [текст] / А. Федорчук. – СПб.: Питер, 2010.

43. Хоумер А. DynamicHTML: Справочник [текст]/ А. Хоумер, К. Улмен. – СПб.: Питер, 2010

44. Шафран Э. Создание Web страниц: Самоучитель. [текст] / Э. Шафран. – СПб.: Питер, 2011

45. Юшко Г.Н. Научно-дидактические основы организации самостоятельной работы студентов в условиях рейтинговой системы обучения: дис. ... канд. пед. – Ростов-на-Дону, 2001. – 250 c. - URL: http://www.dissercat.com /content/nauchno-didakticheskie-osnovy-organizatsii-samostoyatelnoi-rabotystudentov-v-usloviyakh-rei#ixzz43IH2bhU6. Дата обращения: 17.05.2017.

46. Adobe Dreamweaver CC. - URL: http://www.adobe.datasystem.ru/catalog/view/60/. Дата обращения: 24.06.2017.

47. Delphi 7 Enterprise and Update 1.1. - URL: http://setor.ru/viewtopic.php?t=3930. Дата обращения: 24.05.2017.

48. Dreamweaver CS 5. - URL: http://sitear.ru/material/dreamweaver\_cs\_5. Дата обращения: 24.05.2017.

49. Microsoft Visual Studio. - URL: https://ru.wikipedia.org/wiki/Microsoft Visual Studio. Дата обращения: 24.05.2017.

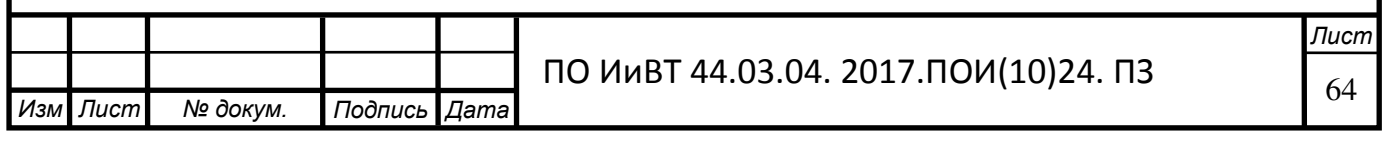